Programming Language—Common Lisp

9. Conditions

Conditions i

Version 15.17, X3J13/94-101. Wed 11-May-1994 6:57pm EDT

ii Programming Language—Common Lisp

# 9.1 Condition System Concepts

Common Lisp constructs are described not only in terms of their behavior in situations during which they are intended to be used (see the "Description" part of each *operator* specification), but in all other situations (see the "Exceptional Situations" part of each operator specification).

A situation is the evaluation of an expression in a specific context. A condition is an object that represents a specific situation that has been detected. Conditions are generalized instances of the class condition. A hierarchy of condition classes is defined in Common Lisp. A condition has slots that contain data relevant to the situation that the *condition* represents.

An error is a situation in which normal program execution cannot continue correctly without some form of intervention (either interactively by the user or under program control). Not all errors are detected. When an error goes undetected, the effects can be implementation-dependent, implementation-defined, unspecified, or undefined. See Section 1.4 (Definitions). All detected errors can be represented by conditions, but not all conditions represent errors.

Signaling is the process by which a condition can alter the flow of control in a program by raising the *condition* which can then be *handled*. The functions error, cerror, signal, and warn are used to signal conditions.

The process of signaling involves the selection and invocation of a handler from a set of active handlers. A handler is a function of one argument (the condition) that is invoked to handle a condition. Each handler is associated with a *condition type*, and a handler will be invoked only on a condition of the handler 's associated type.

Active handlers are established dynamically (see handler-bind or handler-case). Handlers are invoked in a dynamic environment equivalent to that of the signaler, except that the set of active handlers is bound in such a way as to include only those that were *active* at the time the *handler* being invoked was *established*. Signaling a *condition* has no side-effect on the *condition*, and there is no dynamic state contained in a condition.

If a handler is invoked, it can address the situation in one of three ways:

#### Decline

It can decline to handle the condition. It does this by simply returning rather than transferring control. When this happens, any values returned by the handler are ignored and the next most recently established handler is invoked. If there is no such handler and the signaling function is error or cerror, the debugger is entered in the *dynamic* environment of the signaler. If there is no such handler and the signaling function is either signal or warn, the signaling function simply returns nil.

#### Handle

It can handle the condition by performing a non-local transfer of control. This can be done either primitively by using go, return, throw or more abstractly by using a function such as abort or invoke-restart.

#### Defer

It can put off a decision about whether to handle or decline, by any of a number of actions, but most commonly by signaling another condition, resignaling the same condition, or forcing entry into the debugger.

### 9.1.1 Condition Types

Figure 9–1 lists the standardized condition types. Additional condition types can be defined by using define-condition.

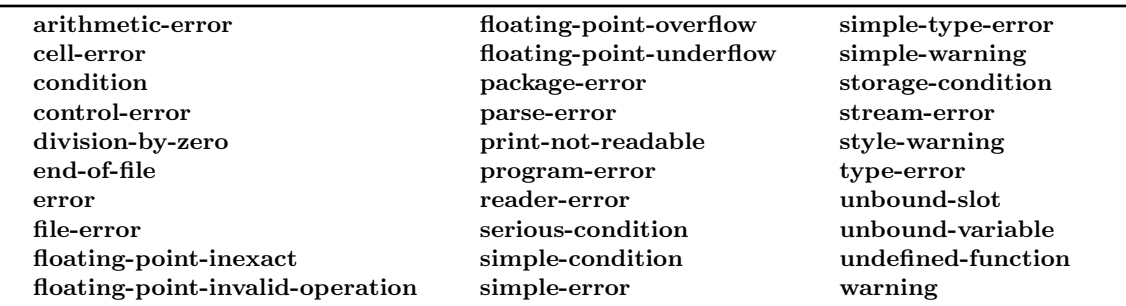

Figure 9–1. Standardized Condition Types

All *condition* types are *subtypes* of *type* **condition**. That is,

(typep  $c$  'condition)  $\rightarrow$  true

if and only if  $c$  is a *condition*.

Implementations must define all specified subtype relationships. Except where noted, all subtype relationships indicated in this document are not mutually exclusive. A condition inherits the structure of its supertypes.

The metaclass of the *class* condition is not specified. Names of *condition types* may be used to specify *supertype* relationships in **define-condition**, but the consequences are not specified if an attempt is made to use a condition type as a superclass in a defclass form.

Figure 9–2 shows operators that define condition types and creating conditions.

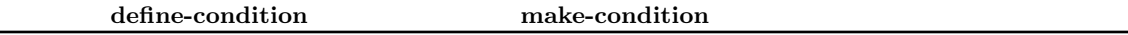

Figure 9–2. Operators that define and create conditions.

9–2 Programming Language—Common Lisp

Figure 9–3 shows operators that read the value of condition slots.

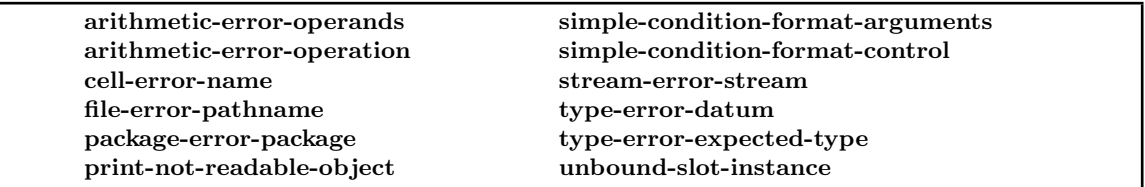

Figure 9–3. Operators that read condition slots.

#### 9.1.1.1 Serious Conditions

A serious condition is a condition serious enough to require interactive intervention if not handled. Serious conditions are typically signaled with error or cerror; non-serious conditions are typically signaled with signal or warn.

### 9.1.2 Creating Conditions

The function make-condition can be used to construct a *condition object* explicitly. Functions such as error, cerror, signal, and warn operate on *conditions* and might create *condition objects* implicitly. Macros such as ccase, ctypecase, ecase, etypecase, check-type, and assert might also implicitly create (and signal) conditions.

#### 9.1.2.1 Condition Designators

A number of the functions in the condition system take arguments which are identified as condition designators. By convention, those arguments are notated as

#### datum &rest arguments

Taken together, the *datum* and the *arguments* are "*designators* for a *condition* of default type default-type." How the denoted *condition* is computed depends on the type of the *datum*:

• If the datum is a symbol naming a condition type  $\dots$ 

The denoted condition is the result of

(apply #'make-condition datum arguments)

 $\bullet$  If the *datum* is a *format control* ...

The denoted condition is the result of

```
(make-condition defaulted-type
                :format-control datum
                :format-arguments arguments)
```
where the *defaulted-type* is a *subtype* of *default-type*.

• If the datum is a condition  $\dots$ 

The denoted condition is the datum itself. In this case, unless otherwise specified by the description of the *operator* in question, the *arguments* must be *null*; that is, the consequences are undefined if any arguments were supplied.

Note that the *default-type* gets used only in the case where the *datum string* is supplied. In the other situations, the resulting condition is not necessarily of type default-type.

Here are some illustrations of how different condition designators can denote equivalent condition objects:

```
(let ((c (make-condition 'arithmetic-error :operator '/ :operands '(7 0))))
  (error c))
\equiv (error 'arithmetic-error :operator '/ :operands '(7 0))
(error "Bad luck.")
≡ (error 'simple-error :format-control "Bad luck." :format-arguments '())
```
### 9.1.3 Printing Conditions

If the :report argument to define-condition is used, a print function is defined that is called whenever the defined *condition* is printed while the *value* of  $*print\text{-}escape*$  is *false*. This function is called the **condition reporter**; the text which it outputs is called a **report message**.

When a condition is printed and \*print-escape\* is false, the condition reporter for the condition is invoked. Conditions are printed automatically by functions such as **invoke-debugger**, **break**, and warn.

When \*print-escape\* is *true*, the *object* should print in an abbreviated fashion according to the style of the implementation (e.g., by **print-unreadable-object**). It is not required that a *condition* can be recreated by reading its printed representation.

No function is provided for directly accessing or invoking condition reporters.

9–4 Programming Language—Common Lisp

#### 9.1.3.1 Recommended Style in Condition Reporting

In order to ensure a properly aesthetic result when presenting report messages to the user, certain stylistic conventions are recommended.

There are stylistic recommendations for the content of the messages output by condition reporters, but there are no formal requirements on those programs. If a program violates the recommendations for some message, the display of that message might be less aesthetic than if the guideline had been observed, but the program is still considered a conforming program.

The requirements on a *program* or *implementation* which invokes a *condition reporter* are somewhat stronger. A *conforming program* must be permitted to assume that if these style guidelines are followed, proper aesthetics will be maintained. Where appropriate, any specific requirements on such routines are explicitly mentioned below.

#### 9.1.3.1.1 Capitalization and Punctuation in Condition Reports

It is recommended that a report message be a complete sentences, in the proper case and correctly punctuated. In English, for example, this means the first letter should be uppercase, and there should be a trailing period.

(error "This is a message") ; Not recommended (error "this is a message.") ; Not recommended

(error "This is a message.") ; Recommended instead

#### 9.1.3.1.2 Leading and Trailing Newlines in Condition Reports

It is recommended that a report message not begin with any introductory text, such as "Error: " or "Warning: " or even just freshline or newline. Such text is added, if appropriate to the context, by the routine invoking the condition reporter .

It is recommended that a report message not be followed by a trailing freshline or newline. Such text is added, if appropriate to the context, by the routine invoking the condition reporter .

(error "This is a message.~%") ; Not recommended (error "~&This is a message.") ; Not recommended (error "~&This is a message.~%") ; Not recommended (error "This is a message.") ; Recommended instead

#### 9.1.3.1.3 Embedded Newlines in Condition Reports

Especially if it is long, it is permissible and appropriate for a report message to contain one or more embedded newlines.

If the calling routine conventionally inserts some additional prefix (such as "Error: " or ";; Error: ") on the first line of the message, it must also assure that an appropriate prefix

will be added to each subsequent line of the output, so that the left edge of the message output by the condition reporter will still be properly aligned.

```
(defun test ()
  (error "This is an error message.~%It has two lines."))
;; Implementation A
(test)
This is an error message.
It has two lines.
;; Implementation B
(test)
;; Error: This is an error message.
;; It has two lines.
;; Implementation C
(test)
>> Error: This is an error message.
          It has two lines.
```
#### 9.1.3.1.4 Note about Tabs in Condition Reports

Because the indentation of a report message might be shifted to the right or left by an arbitrary amount, special care should be taken with the semi-standard *character*  $\langle Tab \rangle$  (in those *implemen*tations that support such a *character*). Unless the *implementation* specifically defines its behavior in this context, its use should be avoided.

#### 9.1.3.1.5 Mentioning Containing Function in Condition Reports

The name of the containing function should generally not be mentioned in report messages. It is assumed that the debugger will make this information accessible in situations where it is necessary and appropriate.

### 9.1.4 Signaling and Handling Conditions

The operation of the condition system depends on the ordering of active applicable handlers from most recent to least recent.

Each handler is associated with a type specifier that must designate a subtype of type condition. A handler is said to be applicable to a condition if that condition is of the type designated by the associated type specifier.

Active handlers are established by using handler-bind (or an abstraction based on handler-bind, such as handler-case or ignore-errors).

Active handlers can be established within the dynamic scope of other active handlers. At any point during program execution, there is a set of *active handlers*. When a *condition* is signaled,

#### 9–6 Programming Language—Common Lisp

the most recent active applicable handler for that condition is selected from this set. Given a condition, the order of recentness of active applicable handlers is defined by the following two rules:

- 1. Each handler in a set of active handlers  $H_1$  is more recent than every handler in a set  $H_2$ if the handlers in  $H_2$  were active when the handlers in  $H_1$  were established.
- 2. Let  $h_1$  and  $h_2$  be two applicable active handlers established by the same form. Then  $h_1$  is more recent than  $h_2$  if  $\bar{h_1}$  was defined to the left of  $h_2$  in the form that established them.

Once a handler in a handler binding form (such as handler-bind or handler-case) has been selected, all handlers in that form become inactive for the remainder of the signaling process. While the selected handler runs, no other handler established by that form is active. That is, if the handler declines, no other handler established by that form will be considered for possible invocation.

Figure 9–4 shows operators relating to the handling of conditions.

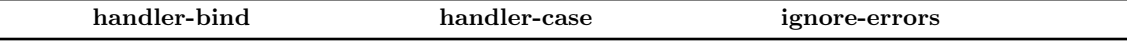

Figure 9–4. Operators relating to handling conditions.

### 9.1.4.1 Signaling

When a *condition* is signaled, the most recent applicable *active handler* is invoked. Sometimes a handler will decline by simply returning without a transfer of control. In such cases, the next most recent applicable active handler is invoked.

If there are no applicable handlers for a condition that has been signaled, or if all applicable handlers decline, the condition is unhandled.

The functions cerror and error invoke the interactive *condition* handler (the debugger) rather than return if the *condition* being signaled, regardless of its type, is unhandled. In contrast, signal returns nil if the *condition* being signaled, regardless of its type, is unhandled.

The variable \*break-on-signals\* can be used to cause the debugger to be entered before the signaling process begins.

Figure 9–5 shows defined names relating to the signaling of conditions.

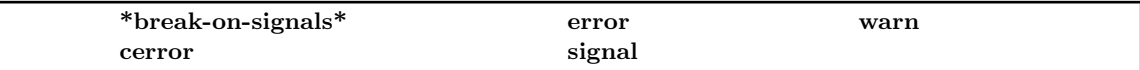

Figure 9–5. Defined names relating to signaling conditions.

#### 9.1.4.1.1 Resignaling a Condition

During the *dynamic extent* of the *signaling* process for a particular *condition object*, **signaling** the same *condition object* again is permitted if and only if the *situation* represented in both cases are the same.

For example, a handler might legitimately *signal* the *condition object* that is its *argument* in order to allow outer handlers first opportunity to handle the condition. (Such a handlers is sometimes called a "default handler.") This action is permitted because the *situation* which the second *signaling* process is addressing is really the same *situation*.

On the other hand, in an implementation that implemented asynchronous keyboard events by interrupting the user process with a call to signal, it would not be permissible for two distinct asynchronous keyboard events to signal identical condition objects at the same time for different situations.

#### 9.1.4.2 Restarts

The interactive condition handler returns only through non-local transfer of control to specially defined *restarts* that can be set up either by the system or by user code. Transferring control to a restart is called "invoking" the restart. Like handlers, active restarts are established dynamically, and only active restarts can be invoked. An active restart can be invoked by the user from the debugger or by a program by using invoke-restart.

A restart contains a function to be called when the restart is invoked, an optional name that can be used to find or invoke the restart, and an optional set of interaction information for the debugger to use to enable the user to manually invoke a restart.

The name of a *restart* is used by **invoke-restart**. Restarts that can be invoked only within the debugger do not need names.

Restarts can be established by using restart-bind, restart-case, and with-simple-restart. A restart function can itself invoke any other restart that was active at the time of establishment of the restart of which the function is part.

The restarts established by a restart-bind form, a restart-case form, or a with-simple-restart form have dynamic extent which extends for the duration of that form's execution.

Restarts of the same name can be ordered from least recent to most recent according to the following two rules:

- 1. Each restart in a set of active restarts  $R_1$  is more recent than every restart in a set  $R_2$  if the *restarts* in  $R_2$  were active when the *restarts* in  $R_1$  were established.
- 2. Let  $r_1$  and  $r_2$  be two active restarts with the same name established by the same form. Then  $r_1$  is more recent than  $r_2$  if  $r_1$  was defined to the left of  $r_2$  in the form that established them.
- 9–8 Programming Language—Common Lisp

If a restart is invoked but does not transfer control, the values resulting from the restart function are returned by the function that invoked the restart, either invoke-restart or invoke-restart-interactively.

#### 9.1.4.2.1 Interactive Use of Restarts

For interactive handling, two pieces of information are needed from a restart: a report function and an interactive function.

The report function is used by a program such as the debugger to present a description of the action the restart will take. The report function is specified and established by the :report-function keyword to restart-bind or the :report keyword to restart-case.

The interactive function, which can be specified using the :interactive-function keyword to restart-bind or : interactive keyword to restart-case, is used when the restart is invoked interactively, such as from the debugger, to produce a suitable list of arguments.

invoke-restart invokes the most recently *established restart* whose name is the same as the first argument to invoke-restart. If a restart is invoked interactively by the debugger and does not transfer control but rather returns values, the precise action of the debugger on those values is implementation-defined.

#### 9.1.4.2.2 Interfaces to Restarts

Some restarts have functional interfaces, such as abort, continue, muffle-warning, store-value, and use-value. They are ordinary functions that use find-restart and invoke-restart internally, that have the same name as the restarts they manipulate, and that are provided simply for notational convenience.

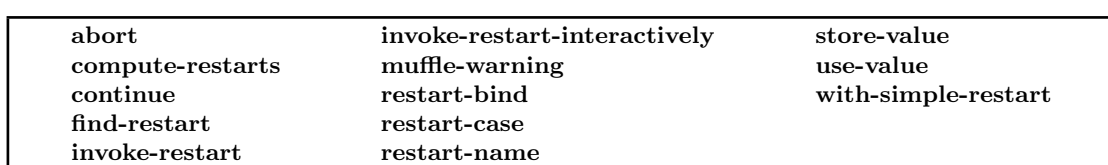

Figure 9–6 shows defined names relating to restarts.

Figure 9–6. Defined names relating to restarts.

#### 9.1.4.2.3 Restart Tests

Each restart has an associated test, which is a function of one argument (a condition or nil) which returns true if the restart should be visible in the current *situation*. This test is created by the :test-function option to restart-bind or the :test option to restart-case.

#### 9.1.4.2.4 Associating a Restart with a Condition

A restart can be "associated with" a condition explicitly by with-condition-restarts, or implicitly by restart-case. Such an assocation has dynamic extent.

A single restart may be associated with several conditions at the same time. A single condition may have several associated restarts at the same time.

Active restarts associated with a particular condition can be detected by calling a function such as find-restart, supplying that condition as the condition argument. Active restarts can also be detected without regard to any associated *condition* by calling such a function without a *condition* argument, or by supplying a value of nil for such an argument.

### 9.1.5 Assertions

Conditional signaling of conditions based on such things as key match, form evaluation, and type are handled by assertion operators. Figure 9–7 shows operators relating to assertions.

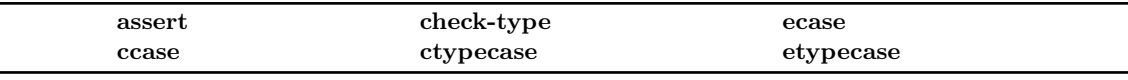

Figure 9–7. Operators relating to assertions.

### 9.1.6 Notes about the Condition System's Background

For a background reference to the abstract concepts detailed in this section, see Exceptional Situations in Lisp. The details of that paper are not binding on this document, but may be helpful in establishing a conceptual basis for understanding this material.

### condition  $\blacksquare$

#### Class Precedence List:

condition, t

#### Description:

All types of *conditions*, whether error or non-error, must inherit from this type.

No additional *subtype* relationships among the specified *subtypes* of type **condition** are allowed, except when explicitly mentioned in the text; however implementations are permitted to introduce additional types and one of these types can be a *subtype* of any number of the *subtypes* of type condition.

Whether a user-defined *condition type* has *slots* that are accessible by *with-slots* is implementation-dependent. Furthermore, even in an *implementation* in which user-defined condition types would have slots, it is implementation-dependent whether any condition types defined in this document have such slots or, if they do, what their names might be; only the reader functions documented by this specification may be relied upon by portable code.

Conforming code must observe the following restrictions related to conditions:

- define-condition, not defclass, must be used to define new *condition types*.
- make-condition, not make-instance, must be used to create *condition objects* explicitly.
- The : report option of define-condition, not definethod for print-object, must be used to define a condition reporter.
- slot-value, slot-boundp, slot-makunbound, and with-slots must not be used on *condi*tion objects. Instead, the appropriate accessor functions (defined by define-condition) should be used.

## warning  $\alpha$  Condition Type

#### Class Precedence List:

warning, condition, t

#### Description:

The *type* warning consists of all types of warnings.

See Also:

style-warning

# style-warning  $\sum_{\text{Condition Type}}$

#### Class Precedence List:

style-warning, warning, condition, t

#### Description:

The type style-warning includes those *conditions* that represent *situations* involving *code* that is conforming code but that is nevertheless considered to be faulty or substandard.

#### See Also:

#### muffle-warning

#### Notes:

An *implementation* might signal such a *condition* if it encounters *code* that uses deprecated features or that appears unaesthetic or inefficient.

An 'unused variable' warning must be of type style-warning.

In general, the question of whether *code* is faulty or substandard is a subjective decision to be made by the facility processing that *code*. The intent is that whenever such a facility wishes to complain about *code* on such subjective grounds, it should use this *condition type* so that any clients who wish to redirect or muffle superfluous warnings can do so without risking that they will be redirecting or muffling other, more serious warnings.

## serious-condition Condition Type

#### Class Precedence List:

serious-condition, condition, t

#### Description:

All conditions serious enough to require interactive intervention if not handled should inherit from the type serious-condition. This condition type is provided primarily so that it may be included as a superclass of other condition types; it is not intended to be signaled directly.

#### Notes:

Signaling a serious condition does not itself force entry into the debugger. However, except in the unusual situation where the programmer can assure that no harm will come from failing to handle

9–12 Programming Language—Common Lisp

a serious condition, such a condition is usually signaled with error rather than signal in order to assure that the program does not continue without handling the condition. (And conversely, it is conventional to use signal rather than error to signal conditions which are not serious conditions, since normally the failure to handle a non-serious condition is not reason enough for the debugger to be entered.)

error Condition Type

### Class Precedence List:

error, serious-condition, condition, t

#### Description:

The type error consists of all *conditions* that represent errors.

### cell-error Condition Type

#### Class Precedence List:

cell-error, error, serious-condition, condition, t

#### Description:

The type cell-error consists of error conditions that occur during a location access. The name of the offending cell is initialized by the :name initialization argument to make-condition, and is accessed by the function cell-error-name.

#### See Also:

cell-error-name

### cell-error-name Function

#### Syntax:

cell-error-name condition  $\rightarrow$  name

#### Arguments and Values:

condition—a condition of type cell-error.

name—an object.

#### Description:

Returns the name of the offending cell involved in the situation represented by condition.

The nature of the result depends on the specific type of condition. For example, if the condition is of type unbound-variable, the result is the name of the unbound variable which was being accessed, if the condition is of type undefined-function, this is the name of the undefined function which was being *accessed*, and if the *condition* is of type unbound-slot, this is the *name* of the slot which was being *accessed*.

#### See Also:

cell-error, unbound-slot, unbound-variable, undefined-function, Section 9.1 (Condition System Concepts)

### **parse-error** Condition Type

#### Class Precedence List:

parse-error, error, serious-condition, condition, t

#### Description:

The type parse-error consists of error conditions that are related to parsing.

#### See Also:

parse-namestring, reader-error

9–14 Programming Language—Common Lisp

# storage-condition Condition Type

#### Class Precedence List:

storage-condition, serious-condition, condition, t

#### Description:

The *type* storage-condition consists of serious conditions that relate to problems with memory management that are potentially due to implementation-dependent limits rather than semantic errors in *conforming programs*, and that typically warrant entry to the debugger if not handled. Depending on the details of the implementation, these might include such problems as stack overflow, memory region overflow, and storage exhausted.

#### Notes:

While some Common Lisp operations might signal *storage-condition* because they are defined to create objects, it is unspecified whether operations that are not defined to create objects create them anyway and so might also signal storage-condition. Likewise, the evaluator itself might create objects and so might signal storage-condition. (The natural assumption might be that such *object* creation is naturally inefficient, but even that is *implementation-dependent*.) In general, the entire question of how storage allocation is done is implementation-dependent, and so any operation might signal storage-condition at any time. Because such a condition is indicative of a limitation of the implementation or of the image rather than an error in a program, objects of type storage-condition are not of type error.

## $\mathbf{assert}$  Macro

#### Syntax:

assert test-form  $[(\{\text{place}\}^*)$  [datum-form  $\{\text{argument-form}\}^*]$ ]  $\rightarrow$  nil

#### Arguments and Values:

test-form—a form; always evaluated.

place—a place; evaluated if an error is signaled.

datum-form—a form that evaluates to a datum. Evaluated each time an error is to be signaled, or not at all if no error is to be signaled.

argument-form—a form that evaluates to an argument. Evaluated each time an error is to be signaled, or not at all if no error is to be signaled.

datum, arguments—designators for a condition of default type error. (These designators are the result of evaluating *datum-form* and each of the *argument-forms*.)

### assert

#### Description:

assert assures that test-form evaluates to true. If test-form evaluates to false, assert signals a correctable error (denoted by datum and arguments). Continuing from this error using the continue restart makes it possible for the user to alter the values of the *places* before assert evaluates test-form again. If the value of test-form is non-nil, assert returns nil.

The places are *generalized references* to data upon which test-form depends, whose values can be changed by the user in attempting to correct the error. Subforms of each place are only evaluated if an error is signaled, and might be re-evaluated if the error is re-signaled (after continuing without actually fixing the problem). The order of evaluation of the *places* is not specified; see Section 5.1.1.1 (Evaluation of Subforms to Places). If a *place form* is supplied that produces more values than there are store variables, the extra values are ignored. If the supplied form produces fewer values than there are store variables, the missing values are set to nil.

#### Examples:

```
(setq x (make-array '(3 5) :initial-element 3))
\rightarrow #2A((3 3 3 3 3) (3 3 3 3 3) (3 3 3 3 3))
 (setq y (make-array '(3 5) :initial-element 7))
\rightarrow #2A((7 7 7 7 7) (7 7 7 7) (7 7 7 7))
 (defun matrix-multiply (a b)
   (let ((*print-array* nil))
     (assert (and (= (array-rank a) (array-rank b) 2)
                   (= (array-dimension a 1) (array-dimension b 0)))
              (a, b)"Cannot multiply ~S by ~S." a b)
             (\mathtt{really-matrix-multiply\ a\ b} )) \rightarrow \mathtt{MATRIX-MULTIPLY}(matrix-multiply x y)
⊲ Correctable error in MATRIX-MULTIPLY:
⊲ Cannot multiply #<ARRAY ...> by #<ARRAY ...>.
⊲ Restart options:
⊲ 1: You will be prompted for one or more new values.
⊲ 2: Top level.
⊲ Debug> :continue 1
⊲ Value for A: x
⊲ Value for B: (make-array '(5 3) :initial-element 6)
\rightarrow #2A((54 54 54 54 54)
       (54 54 54 54 54)
       (54 54 54 54 54)
       (54 54 54 54 54)
       (54 54 54 54 54))
 (defun double-safely (x) (assert (numberp x) (x)) (+ x x))
 (double-safely 4)
\rightarrow 8
```
#### 9–16 Programming Language—Common Lisp

```
(double-safely t)
⊲ Correctable error in DOUBLE-SAFELY: The value of (NUMBERP X) must be non-NIL.
⊲ Restart options:
⊲ 1: You will be prompted for one or more new values.
⊲ 2: Top level.
⊲ Debug> :continue 1
⊲ Value for X: 7
\rightarrow 14
```
#### Affected By:

\*break-on-signals\*

The set of active condition handlers.

#### See Also:

check-type, error, Section 5.1 (Generalized Reference)

#### Notes:

The debugger need not include the test-form in the error message, and the places should not be included in the message, but they should be made available for the user's perusal. If the user gives the "continue" command, the values of any of the references can be altered. The details of this depend on the implementation's style of user interface.

## error Function

#### Syntax:

error datum & x est arguments  $\rightarrow$ 

#### Arguments and Values:

datum, arguments—designators for a condition of default type simple-error.

#### Description:

error effectively invokes signal on the denoted condition.

If the condition is not handled, (invoke-debugger condition) is done. As a consequence of calling invoke-debugger, error cannot directly return; the only exit from error can come by non-local transfer of control in a handler or by use of an interactive debugging command.

#### Examples:

```
(defun factorial (x)
 (cond ((or (not (typep x 'integer)) (minusp x))
         (error "~S is not a valid argument to FACTORIAL." x))
        ((zerop x) 1)
```
#### error

```
(t (* x (factorial (- x 1))))))
\rightarrow FACTORIAL
(factorial 20)
\rightarrow 2432902008176640000(factorial -1)
⊲ Error: -1 is not a valid argument to FACTORIAL.
⊲ To continue, type :CONTINUE followed by an option number:
⊲ 1: Return to Lisp Toplevel.
⊲ Debug>
 (setq a 'fred)
\rightarrow FRED
 (if (numberp a) (1+ a) (error "<sup>\sim</sup>S is not a number." A))
⊲ Error: FRED is not a number.
⊲ To continue, type :CONTINUE followed by an option number:
⊲ 1: Return to Lisp Toplevel.
⊲ Debug> :Continue 1
⊲ Return to Lisp Toplevel.
 (define-condition not-a-number (error)
                    ((argument :reader not-a-number-argument :initarg :argument))
   (:report (lambda (condition stream)
               (format stream "~S is not a number."
                       (not-a-number-argument condition)))))
\rightarrow NOT-A-NUMBER
 (if (numberp a) (1+ a) (error 'not-a-number :argument a))
⊲ Error: FRED is not a number.
⊲ To continue, type :CONTINUE followed by an option number:
⊲ 1: Return to Lisp Toplevel.
⊲ Debug> :Continue 1
⊲ Return to Lisp Toplevel.
```
#### Side Effects:

Handlers for the specified condition, if any, are invoked and might have side effects. Program execution might stop, and the debugger might be entered.

#### Affected By:

Existing handler bindings.

#### \*break-on-signals\*

Signals an error of type-type-error if datum and arguments are not designators for a condition.

#### See Also:

cerror, signal, format, ignore-errors, \*break-on-signals\*, handler-bind, Section 9.1 (Condition

System Concepts)

#### Notes:

Some implementations may provide debugger commands for interactively returning from individual stack frames. However, it should be possible for the programmer to feel confident about writing code like:

(defun wargames:no-win-scenario () (if (error "pushing the button would be stupid.")) (push-the-button))

In this scenario, there should be no chance that error will return and the button will get pushed.

While the meaning of this program is clear and it might be proven 'safe' by a formal theorem prover, such a proof is no guarantee that the program is safe to execute. Compilers have been known to have bugs, computers to have signal glitches, and human beings to manually intervene in ways that are not always possible to predict. Those kinds of errors, while beyond the scope of the condition system to formally model, are not beyond the scope of things that should seriously be considered when writing code that could have the kinds of sweeping effects hinted at by this example.

## cerror Function

#### Syntax:

cerror continue-format-control datum & xest arguments  $\rightarrow$  nil

#### Arguments and Values:

Continue-format-control—a format control.

datum, arguments—designators for a condition of default type simple-error.

#### Description:

cerror effectively invokes error on the condition named by datum. As with any function that implicitly calls error, if the condition is not handled, (invoke-debugger condition) is executed. While signaling is going on, and while in the debugger if it is reached, it is possible to continue code execution (i.e., to return from cerror) using the continue restart.

If datum is a condition, arguments can be supplied, but are used only in conjunction with the continue-format-control.

#### Examples:

```
(defun real-sqrt (n)
  (when (minusp n)
    (setq n (- n))
```
### cerror

```
(cerror "Return sqrt(~D) instead." "Tried to take sqrt(-~D)." n))
   (sqrt n))
 (real-sqrt 4)
\rightarrow 2.0(real-sqrt -9)
⊲ Correctable error in REAL-SQRT: Tried to take sqrt(-9).
⊲ Restart options:
⊲ 1: Return sqrt(9) instead.
⊲ 2: Top level.
⊲ Debug> :continue 1
\rightarrow 3.0
 (define-condition not-a-number (error)
   ((argument :reader not-a-number-argument :initarg :argument))
   (:report (lambda (condition stream)
               (format stream "~S is not a number."
                       (not-a-number-argument condition)))))
 (defun assure-number (n)
   (loop (when (numberp n) (return n))
         (cerror "Enter a number."
                 'not-a-number :argument n)
         (format t "~&Type a number: ")
         (setq n (read))
         (fresh-line)))
 (assure-number 'a)
⊲ Correctable error in ASSURE-NUMBER: A is not a number.
⊲ Restart options:
⊲ 1: Enter a number.
⊲ 2: Top level.
⊲ Debug> :continue 1
⊲ Type a number: 1/2
\rightarrow 1/2(defun assure-large-number (n)
   (loop (when (and (numberp n) (> n 73)) (return n))
         (cerror "Enter a number~:[~; a bit larger than ~D~]."
                 "~*~A is not a large number."
                 (numberp n) n)
         (format t "~&Type a large number: ")
         (setq n (read))
         (fresh-line)))
```
#### 9–20 Programming Language—Common Lisp

```
(assure-large-number 10000)
\rightarrow 10000(assure-large-number 'a)
⊲ Correctable error in ASSURE-LARGE-NUMBER: A is not a large number.
⊲ Restart options:
⊲ 1: Enter a number.
⊲ 2: Top level.
⊲ Debug> :continue 1
⊲ Type a large number: 88
\rightarrow 88
(assure-large-number 37)
⊲ Correctable error in ASSURE-LARGE-NUMBER: 37 is not a large number.
⊲ Restart options:
⊲ 1: Enter a number a bit larger than 37.
⊲ 2: Top level.
⊲ Debug> :continue 1
⊲ Type a large number: 259
\rightarrow 259(define-condition not-a-large-number (error)
   ((argument :reader not-a-large-number-argument :initarg :argument))
   (:report (lambda (condition stream)
              (format stream "~S is not a large number."
                       (not-a-large-number-argument condition)))))
 (defun assure-large-number (n)
   (loop (when (and (numberp n) (> n 73)) (return n))
         (cerror "Enter a number~3*~:[~; a bit larger than ~*~D~]."
                 'not-a-large-number
                 :argument n
                 :ignore (numberp n)
                 :ignore n
                 :allow-other-keys t)
         (format t "~&Type a large number: ")
         (setq n (read))
         (fresh-line)))
 (assure-large-number 'a)
⊲ Correctable error in ASSURE-LARGE-NUMBER: A is not a large number.
⊲ Restart options:
⊲ 1: Enter a number.
```

```
⊲ 2: Top level.
⊲ Debug> :continue 1
⊲ Type a large number: 88
\rightarrow 88
 (assure-large-number 37)
⊲ Correctable error in ASSURE-LARGE-NUMBER: A is not a large number.
⊲ Restart options:
⊲ 1: Enter a number a bit larger than 37.
⊲ 2: Top level.
⊲ Debug> :continue 1
⊲ Type a large number: 259
\rightarrow 259
```
#### Affected By:

\*break-on-signals\*.

Existing handler bindings.

#### See Also:

#### error, format, handler-bind, \*break-on-signals\*, simple-type-error

#### Notes:

If datum is a condition type rather than a string, the format directive  $*$  may be especially useful in the continue-format-control in order to ignore the keywords in the initialization argument list. For example:

```
(cerror "enter a new value to replace ~*~s"
        'not-a-number
        :argument a)
```
# check-type  $Macc$

#### Syntax:

check-type place typespec [string]  $\rightarrow$  nil

#### Arguments and Values:

place—a place.

typespec—a type specifier.

string—a string; evaluated.

9–22 Programming Language—Common Lisp

#### Description:

check-type signals a *correctable error* of *type*-error if the contents of *place* are not of the type typespec.

check-type can return only if the store-value *restart* is invoked, either explicitly from a handler or implicitly as one of the options offered by the debugger. If the store-value restart is invoked, check-type stores the new value that is the argument to the restart invocation (or that is prompted for interactively by the debugger) in place and starts over, checking the type of the new value and signaling another error if it is still not of the desired type.

The first time place is *evaluated*, it is *evaluated* by normal evaluation rules. It is later *evaluated* as a place if the type check fails and the store-value restart is used; see Section 5.1.1.1 (Evaluation of Subforms to Places).

string should be an English description of the type, starting with an indefinite article ("a" or "an"). If string is not supplied, it is computed automatically from typespec. The automatically generated message mentions place, its contents, and the desired type. An implementation may choose to generate a somewhat differently worded error message if it recognizes that place is of a particular form, such as one of the arguments to the function that called check-type. string is allowed because some applications of check-type may require a more specific description of what is wanted than can be generated automatically from typespec.

#### Examples:

```
(setq aardvarks '(sam harry fred))
\rightarrow (SAM HARRY FRED)
 (check-type aardvarks (array * (3)))
⊲ Error: The value of AARDVARKS, (SAM HARRY FRED),
⊲ is not a 3-long array.
⊲ To continue, type :CONTINUE followed by an option number:
⊲ 1: Specify a value to use instead.
⊲ 2: Return to Lisp Toplevel.
⊲ Debug> :CONTINUE 1
⊲ Use Value: #(SAM FRED HARRY)
\rightarrow NIL
aardvarks
\rightarrow #<ARRAY-T-3 13571>
(map 'list #'identity aardvarks)
\rightarrow (SAM FRED HARRY)
(setq aardvark-count 'foo)
\rightarrow FOO
(check-type aardvark-count (integer 0 *) "A positive integer")
⊲ Error: The value of AARDVARK-COUNT, FOO, is not a positive integer.
⊲ To continue, type :CONTINUE followed by an option number:
⊲ 1: Specify a value to use instead.
⊲ 2: Top level.
```
### check-type

```
⊲ Debug> :CONTINUE 2
```

```
(defmacro define-adder (name amount)
   (check-type name (and symbol (not null)) "a name for an adder function")
   (check-type amount integer)
   '(defun ,name (x) (+ x ,amount)))
 (macroexpand '(define-adder add3 3))
\rightarrow (defun add3 (x) (+ x 3))
 (macroexpand '(define-adder 7 7))
⊲ Error: The value of NAME, 7, is not a name for an adder function.
⊲ To continue, type :CONTINUE followed by an option number:
⊲ 1: Specify a value to use instead.
⊲ 2: Top level.
⊲ Debug> :Continue 1
⊲ Specify a value to use instead.
⊲ Type a form to be evaluated and used instead: 'ADD7
\rightarrow (defun add7 (x) (+ x 7))
(macroexpand '(define-adder add5 something))
⊲ Error: The value of AMOUNT, SOMETHING, is not an integer.
⊲ To continue, type :CONTINUE followed by an option number:
⊲ 1: Specify a value to use instead.
⊲ 2: Top level.
⊲ Debug> :Continue 1
⊲ Type a form to be evaluated and used instead: 5
\rightarrow (defun add5 (x) (+ x 5))
```
Control is transferred to a handler.

#### Side Effects:

The debugger might be entered.

#### Affected By:

#### \*break-on-signals\*

The implementation.

#### See Also:

Section 9.1 (Condition System Concepts)

#### Notes:

(check-type place typespec)

9–24 Programming Language—Common Lisp

≡ (assert (typep place 'typespec) (place) 'type-error :datum place :expected-type 'typespec)

### simple-error Condition Type

#### Class Precedence List:

simple-error, simple-condition, error, serious-condition, condition, t

#### Description:

The type simple-error consists of *conditions* that are signaled by error or cerror when a *format* control is supplied as the function's first argument.

# invalid-method-error Function

Syntax:

invalid-method-error method format-control &rest args  $\rightarrow$  implementation-dependent

#### Arguments and Values:

method—a method.

format-control—a format control.

args—format arguments for the format-control.

#### Description:

The function **invalid-method-error** is used to signal an error of type error when there is an applicable method whose qualifiers are not valid for the method combination type. The error message is constructed by using the format-control suitable for format and any args to it. Because an implementation may need to add additional contextual information to the error message, invalid-method-error should be called only within the dynamic extent of a method combination function.

The function invalid-method-error is called automatically when a method fails to satisfy every qualifier pattern and predicate in a **define-method-combination** form. A method combination function that imposes additional restrictions should call invalid-method-error explicitly if it encounters a method it cannot accept.

Whether invalid-method-error returns to its caller or exits via throw is *implementation*dependent.

#### Side Effects:

The debugger might be entered.

#### Affected By:

\*break-on-signals\*

#### See Also:

define-method-combination

# method-combination-error Function

#### Syntax:

method-combination-error format-control &rest args  $\rightarrow implementation-dependent$ 

#### Arguments and Values:

format-control—a format control.

args—format arguments for format-control.

### Description:

The function method-combination-error is used to signal an error in method combination.

The error message is constructed by using a *format-control* suitable for format and any *args* to it. Because an implementation may need to add additional contextual information to the error message, method-combination-error should be called only within the dynamic extent of a method combination function.

Whether method-combination-error returns to its caller or exits via throw is *implementation*dependent.

#### Side Effects:

The debugger might be entered.

#### Affected By:

\*break-on-signals\*

#### See Also:

define-method-combination

signal

### signal Function

#### Syntax:

signal datum &rest arguments  $\rightarrow$  nil

#### Arguments and Values:

datum, arguments—designators for a condition of default type simple-condition.

#### Description:

Signals the condition denoted by the given datum and arguments. If the condition is not handled, signal returns nil.

#### Examples:

```
(defun handle-division-conditions (condition)
   (format t "Considering condition for division condition handling~%")
   (when (and (typep condition 'arithmetic-error)
              (eq '/ (arithmetic-error-operation condition)))
     (invoke-debugger condition)))
HANDLE-DIVISION-CONDITIONS
 (defun handle-other-arithmetic-errors (condition)
   (format t "Considering condition for arithmetic condition handling~%")
   (when (typep condition 'arithmetic-error)
     (abort)))
HANDLE-OTHER-ARITHMETIC-ERRORS
 (define-condition a-condition-with-no-handler (condition) ())
A-CONDITION-WITH-NO-HANDLER
 (signal 'a-condition-with-no-handler)
NTI.
 (handler-bind ((condition #'handle-division-conditions)
                  (condition #'handle-other-arithmetic-errors))
   (signal 'a-condition-with-no-handler))
Considering condition for division condition handling
Considering condition for arithmetic condition handling
NIL
 (handler-bind ((arithmetic-error #'handle-division-conditions)
                  (arithmetic-error #'handle-other-arithmetic-errors))
   (signal 'arithmetic-error :operation '* :operands '(1.2 b)))
Considering condition for division condition handling
Considering condition for arithmetic condition handling
Back to Lisp Toplevel
```
#### Side Effects:

The debugger might be entered due to \*break-on-signals\*.

Handlers for the condition being signaled might transfer control.

#### Affected By:

Existing handler bindings.

#### \*break-on-signals\*

#### See Also:

\*break-on-signals\*, error, simple-condition, Section 9.1.4 (Signaling and Handling Conditions)

#### Notes:

If (typep datum \*break-on-signals\*) yields true, the debugger is entered prior to beginning the signaling process. The **continue** restart can be used to continue with the signaling process. This is also true for all other functions and macros that should, might, or must signal conditions.

## $\mathbf{simple-condition} \hspace{20pt} \hspace{20pt} \hspace{2$

#### Class Precedence List:

simple-condition, condition, t

#### Description:

The type simple-condition represents *conditions* that are signaled by signal whenever a *format*control is supplied as the function's first argument. The format control and format arguments are initialized with the initialization arguments named :format-control and :format-arguments to make-condition, and are accessed by the functions simple-condition-format-control and simple-condition-format-arguments. If format arguments are not supplied to make-condition, nil is used as a default.

#### See Also:

simple-condition-format-control, simple-condition-format-arguments

# simple-condition-format-control, simplecondition-format-arguments Function

#### Syntax:

 $simple-condition-format-control condition  $\rightarrow$  format-control$ 

simple-condition-format-arguments condition  $\rightarrow$  format-arguments

#### Arguments and Values:

condition—a condition of type simple-condition.

format-control—a format control.

format-arguments—a list.

#### Description:

simple-condition-format-control returns the *format control* needed to process the *condition*'s format arguments.

simple-condition-format-arguments returns a *list* of *format arguments* needed to process the condition's format control.

#### Examples:

```
(setq foo (make-condition 'simple-condition
                            :format-control "Hi ~S"
                            :format-arguments '(ho)))
\rightarrow #<SIMPLE-CONDITION 26223553>
 (apply #'format nil (simple-condition-format-control foo)
                      (simple-condition-format-arguments foo))
\rightarrow "Hi HO"
```
#### See Also:

simple-condition, Section 9.1 (Condition System Concepts)

## **Function**

#### Syntax:

warn datum &rest arguments  $\rightarrow$  nil

#### Arguments and Values:

datum, arguments—designators for a condition of default type simple-warning.

#### warn

#### Description:

Signals a condition of type warning. If the condition is not handled, reports the condition to error output.

The precise mechanism for warning is as follows:

#### The warning condition is signaled

While the warning *condition* is being signaled, the **muffle-warning** restart is established for use by a handler. If invoked, this restart bypasses further action by warn, which in turn causes warn to immediately return nil.

#### If no handler for the warning condition is found

If no handlers for the warning condition are found, or if all such handlers decline, then the *condition* is reported to *error output* by **warn** in an *implementation-dependent* format.

#### nil is returned

The value returned by warn if it returns is nil.

#### Examples:

```
(defun foo (x)
    (let ((result (* x 2)))
       (if (not (typep result 'fixnum))
           (warn "You're using very big numbers."))
      result))
\rightarrow FOO
  (foo 3)
\rightarrow 6
  (foo most-positive-fixnum)
⊲ Warning: You're using very big numbers.
\rightarrow 4294967294
  (setq *break-on-signals* t)
\rightarrow T
  (foo most-positive-fixnum)
⊲ Break: Caveat emptor.
⊲ To continue, type :CONTINUE followed by an option number.
⊲ 1: Return from Break.
⊲ 2: Abort to Lisp Toplevel.
⊲ Debug> :continue 1
```
#### 9–30 Programming Language—Common Lisp

⊲ Warning: You're using very big numbers.  $\rightarrow$  4294967294

#### Side Effects:

A warning is issued. The debugger might be entered.

#### Affected By:

Existing handler bindings.

#### \*break-on-signals\*, \*error-output\*.

#### Exceptional Situations:

If datum is a condition and if the condition is not of type warning, or arguments is non-nil, an error of type type-error is signaled.

If datum is a condition type, the result of (apply #'make-condition datum arguments) must be of type warning or an error of type type-error is signaled.

#### See Also:

\*break-on-signals\*, muffle-warning, signal

### simple-warning  $\sum_{\text{Condition Type}}$

#### Class Precedence List:

simple-warning, simple-condition, warning, condition, t

#### Description:

The type simple-warning represents conditions that are signaled by warn whenever a format control is supplied as the function's first argument.

# invoke-debugger Function

#### Syntax:

invoke-debugger condition  $\rightarrow$ 

#### Arguments and Values:

condition—a condition object.

#### Description:

invoke-debugger attempts to enter the debugger with condition.

If \*debugger-hook\* is not nil, it should be a *function* (or the name of a *function*) to be called prior to entry to the standard debugger. The function is called with \*debugger-hook\* bound to nil, and the *function* must accept two arguments: the *condition* and the *value* of \*debugger-hook\* prior to binding it to nil. If the function returns normally, the standard debugger is entered.

The standard debugger never directly returns. Return can occur only by a non-local transfer of control, such as the use of a restart function.

#### Examples:

```
(ignore-errors ;Normally, this would suppress debugger entry
   (handler-bind ((error #'invoke-debugger)) ;But this forces debugger entry
     (error "Foo.")))
Debug: Foo.
To continue, type :CONTINUE followed by an option number:
1: Return to Lisp Toplevel.
Debug>
```
#### Side Effects:

\*debugger-hook\* is bound to nil, program execution is discontinued, and the debugger is entered.

#### Affected By:

\*debug-io\* and \*debugger-hook\*.

#### See Also:

error, break

break

## $\bf break$  Function

#### Syntax:

break &optional format-control &rest format-arguments  $\rightarrow$  nil

#### Arguments and Values:

format-control—a format control. The default is implementation-dependent.

format-arguments—format arguments for the format-control.

#### Description:

break formats format-control and format-arguments and then goes directly into the debugger without allowing any possibility of interception by programmed error-handling facilities.

If the continue restart is used while in the debugger, break immediately returns nil without taking any unusual recovery action.

break binds \*debugger-hook\* to nil before attempting to enter the debugger.

#### Examples:

(break "You got here with arguments: ~:S." '(FOO 37 A)) ⊲ BREAK: You got here with these arguments: FOO, 37, A. ⊲ To continue, type :CONTINUE followed by an option number: ⊲ 1: Return from BREAK. ⊲ 2: Top level. ⊲ Debug> :CONTINUE 1 ⊲ Return from BREAK.  $\rightarrow$  NTI.

#### Side Effects:

The debugger is entered.

#### Affected By:

\*debug-io\*.

#### See Also:

error, invoke-debugger.

#### Notes:

break is used as a way of inserting temporary debugging "breakpoints" in a program, not as a way of signaling errors. For this reason, **break** does not take the *continue-format-control argument* that cerror takes. This and the lack of any possibility of interception by condition handling are the only program-visible differences between break and cerror.

The user interface aspects of break and cerror are permitted to vary more widely, in order to accomodate the interface needs of the *implementation*. For example, it is permissible for a Lisp read-eval-print loop to be entered by **break** rather than the conventional debugger.

break could be defined by:

```
(defun break (&optional (format-control "Break") &rest format-arguments)
 (with-simple-restart (continue "Return from BREAK.")
   (let ((*debugger-hook* nil))
      (invoke-debugger
          (make-condition 'simple-condition
                          :format-control format-control
                          :format-arguments format-arguments))))
 nil)
```
# ∗debugger-hook∗ Variable

#### Value Type:

a designator for a function of two arguments (a condition and the value of \*debugger-hook\* at the time the debugger was entered), or nil.

#### Initial Value:

nil.

#### Description:

When the value of \*debugger-hook\* is non-nil, it is called prior to normal entry into the debugger, either due to a call to invoke-debugger or due to automatic entry into the debugger from a call to error or cerror with a condition that is not handled. The function may either handle the condition (transfer control) or return normally (allowing the standard debugger to run). To minimize recursive errors while debugging, \*debugger-hook\* is bound to nil by invoke-debugger prior to calling the function.

#### Examples:

```
(defun one-of (choices &optional (prompt "Choice"))
 (let ((n (length choices)) (i))
   (do ((c choices (cdr c)) (i 1 (+ i 1)))
        ((null c))
      (format t "~\&[~D] ~A~%" i (car c)))
    (do () ((typep i '(integer 1 ,n)))
      (format t "~&~A: " prompt)
      (setq i (read))
```
9–34 Programming Language—Common Lisp
```
(fresh-line))
     (nth (- i 1) choice))(defun my-debugger (condition me-or-my-encapsulation)
   (format t "~&Fooey: ~A" condition)
   (let ((restart (one-of (compute-restarts))))
     (if (not restart) (error "My debugger got an error."))
     (let ((*debugger-hook* me-or-my-encapsulation))
       (invoke-restart-interactively restart))))
 (let ((*debugger-hook* #'my-debugger))
   (+ 3 'a)⊲ Fooey: The argument to +, A, is not a number.
⊲ [1] Supply a replacement for A.
⊲ [2] Return to Cloe Toplevel.
⊲ Choice: 1
⊲ Form to evaluate and use: (+ 5 'b)
⊲ Fooey: The argument to +, B, is not a number.
⊲ [1] Supply a replacement for B.
⊲ [2] Supply a replacement for A.
⊲ [3] Return to Cloe Toplevel.
⊲ Choice: 1
⊲ Form to evaluate and use: 1
\rightarrow 9
```
#### Affected By:

invoke-debugger

#### Notes:

When evaluating code typed in by the user interactively, it is sometimes useful to have the hook function bind \*debugger-hook\* to the *function* that was its second argument so that recursive errors can be handled using the same interactive facility.

# ∗break-on-signals∗ Variable

### Value Type:

a type specifier.

#### Initial Value:

nil.

# ∗break-on-signals∗

#### Description:

When (typep condition \*break-on-signals\*) returns true, calls to signal, and to other operators such as error that implicitly call signal, enter the debugger prior to *signaling* the *condition*.

The continue restart can be used to continue with the normal signaling process when a break occurs process due to \*break-on-signals\*.

#### Examples:

```
*break-on-signals* \rightarrow NIL
 (ignore-errors (error 'simple-error :format-control "Fooey!"))
\rightarrow NIL, #<SIMPLE-ERROR 32207172>
 (let ((*break-on-signals* 'error))
   (ignore-errors (error 'simple-error :format-control "Fooey!")))
⊲ Break: Fooey!
⊲ BREAK entered because of *BREAK-ON-SIGNALS*.
⊲ To continue, type :CONTINUE followed by an option number:
⊲ 1: Continue to signal.
⊲ 2: Top level.
⊲ Debug> :CONTINUE 1
⊲ Continue to signal.
\rightarrow NIL, #<SIMPLE-ERROR 32212257>
 (let ((*break-on-signals* 'error))
   (error 'simple-error :format-control "Fooey!"))
⊲ Break: Fooey!
⊲ BREAK entered because of *BREAK-ON-SIGNALS*.
⊲ To continue, type :CONTINUE followed by an option number:
⊲ 1: Continue to signal.
⊲ 2: Top level.
⊲ Debug> :CONTINUE 1
⊲ Continue to signal.
⊲ Error: Fooey!
⊲ To continue, type :CONTINUE followed by an option number:
⊲ 1: Top level.
⊲ Debug> :CONTINUE 1
⊲ Top level.
```
### See Also:

break, signal, warn, error, typep, Section 9.1 (Condition System Concepts)

### Notes:

\*break-on-signals\* is intended primarily for use in debugging code that does signaling. When setting \*break-on-signals\*, the user is encouraged to choose the most restrictive specification

that suffices. Setting \*break-on-signals\* effectively violates the modular handling of *condition* signaling. In practice, the complete effect of setting \*break-on-signals\* might be unpredictable in some cases since the user might not be aware of the variety or number of calls to signal that are used in code called only incidentally.

\*break-on-signals\* enables an early entry to the debugger but such an entry does not preclude an additional entry to the debugger in the case of operations such as error and cerror.

# $\mathbf{h}$ andler-bind Macro

#### Syntax:

handler-bind  $({\{\downarrow \text{binding}\}}^*)$  {form}<sup>\*</sup>  $\rightarrow$  {result}<sup>\*</sup>

 $binding::=(type \; handler)$ 

#### Arguments and Values:

 $type$ —a type specifier.

handler—a form; evaluated to produce a handler-function.

handler-function—a *designator* for a *function* of one *argument*.

forms—an implicit progn.

results—the values returned by the forms.

### Description:

Executes forms in a dynamic environment where the indicated handler bindings are in effect.

Each handler should evaluate to a handler-function, which is used to handle conditions of the given type during execution of the forms. This function should take a single argument, the condition being signaled.

If more than one *handler binding* is supplied, the *handler bindings* are searched sequentially from top to bottom in search of a match (by visual analogy with typecase). If an appropriate type is found, the associated handler is run in a *dynamic environment* where none of these *handler* bindings are visible (to avoid recursive errors). If the handler declines, the search continues for another *handler*.

If no appropriate handler is found, other handlers are sought from dynamically enclosing contours. If no *handler* is found outside, then **signal** returns or error enters the debugger.

#### Examples:

In the following code, if an unbound variable error is signaled in the body (and not handled by an intervening handler), the first function is called.

```
(handler-bind ((unbound-variable #'(lambda ...))
               (error #'(lambda ...)))
 ...)
```
If any other kind of error is signaled, the second function is called. In either case, neither handler is active while executing the code in the associated function.

```
(defun trap-error-handler (condition)
   (format *error-output* "~&~A~&" condition)
   (throw 'trap-errors nil))
 (defmacro trap-errors (&rest forms)
   '(catch 'trap-errors
      (handler-bind ((error #'trap-error-handler))
        ,@forms)))
 (list (trap-errors (signal "Foo.") 1)
       (trap-errors (error "Bar.") 2)
       (+ 1 2)⊲ Bar.
\rightarrow (1 NIL 3)
```
Note that "Foo." is not printed because the condition made by signal is a *simple condition*, which is not of type error, so it doesn't trigger the handler for error set up by trap-errors.

#### See Also:

handler-case

# handler-case Macro

#### Syntax:

```
handler-case expression \llbracket \{\downarrow \text{error-clause}\}^* \mid \downarrowno-error-clause\llbracket \quad \rightarrow \{\text{result}\}^*
```
clause::=↓error-clause | ↓no-error-clause

error-clause::=(typespec ([var])  $\{\,$  declaration}\*  $\{form\}^*$ )

no-error-clause::= $(\text{ino-error lambda-list } \{ declaration \}^* \{ form \}^*)$ 

### Arguments and Values:

expression—a form.

```
typespec—a type specifier.
```
9–38 Programming Language—Common Lisp

var—a variable name.

lambda-list—an ordinary lambda list.

declaration—a declare expression; not evaluated.

form—a form.

results—In the normal situation, the values returned are those that result from the evaluation of expression; in the exceptional situation when control is transferred to a *clause*, the value of the last form in that *clause* is returned.

#### Description:

handler-case executes expression in a *dynamic environment* where various handlers are active. Each error-clause specifies how to handle a *condition* matching the indicated typespec. A noerror-clause allows the specification of a particular action if control returns normally.

If a condition is signaled for which there is an appropriate error-clause during the execution of expression (i.e., one for which (typep condition 'typespec) returns true) and if there is no intervening handler for a condition of that type, then control is transferred to the body of the relevant error-clause. In this case, the dynamic state is unwound appropriately (so that the handlers established around the expression are no longer active), and var is bound to the *condition* that had been signaled. If more than one case is provided, those cases are made accessible in parallel. That is, in

(handler-case form (typespec1 (var1) form1) (typespec2 (var2) form2))

if the first clause (containing form1) has been selected, the handler for the second is no longer visible (or vice versa).

The clauses are searched sequentially from top to bottom. If there is type overlap between typespecs, the earlier of the clauses is selected.

If var is not needed, it can be omitted. That is, a clause such as:

(typespec (var) (declare (ignore var)) form)

can be written (typespec () form).

If there are no *forms* in a selected *clause*, the case, and therefore **handler-case**, returns **nil.** If execution of expression returns normally and no *no-error-clause* exists, the values returned by expression are returned by handler-case. If execution of expression returns normally and a noerror-clause does exist, the values returned are used as arguments to the function described by constructing (lambda lambda-list {form}\*) from the no-error-clause, and the values of that function call are returned by handler-case. The handlers which were established around the expression are no longer active at the time of this call.

# handler-case

### Examples:

```
(defun assess-condition (condition)
   (handler-case (signal condition)
     (warning () "Lots of smoke, but no fire.")
     ((or arithmetic-error control-error cell-error stream-error)
        (condition)
       (format nil "~S looks especially bad." condition))
     (serious-condition (condition)
       (format nil "~S looks serious." condition))
     (condition () "Hardly worth mentioning.")))
\rightarrow ASSESS-CONDITION
 (assess-condition (make-condition 'stream-error :stream *terminal-io*))
\rightarrow "#<STREAM-ERROR 12352256> looks especially bad."
 (define-condition random-condition (condition) ()
   (:report (lambda (condition stream)
              (declare (ignore condition))
              (princ "Yow" stream))))
\rightarrow RANDOM-CONDITION
 (assess-condition (make-condition 'random-condition))
\rightarrow "Hardly worth mentioning."
```
### See Also:

handler-bind, ignore-errors, Section 9.1 (Condition System Concepts)

### Notes:

```
(handler-case form
 (type1 (var1) . body1)
  (type2 (var2) . body2) ...
```
is approximately equivalent to:

```
(block #1=#:g0001
 (let ((#2=#:g0002 nil))
   (tagbody
      (handler-bind ((type1#'(lambda (temp)
                                      (setq #1# temp)
                                      (go #3=#:g0003)))
                     (type2 #'(lambda (temp)
                                      (setq #2# temp)
                                      (go #4=#:g0004))) ...)
      (return-from #1# form))
       #3# (return-from #1# (let ((var1 #2#)) . body1))
       #4# (return-from #1# (let ((var2 #2#)). body2()...)))
(handler-case form
```
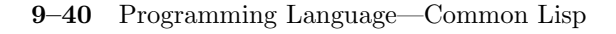

(type1 (var1) . body1) ... (:no-error ( $varN-1$   $varN-2$  ...) .  $bodyN$ )

is approximately equivalent to:

```
(block #1=#:error-return
(multiple-value-call #'(lambda (varN-1 varN-2 ...) . bodyN(block #2=#:normal-return
      (return-from #1#
        (handler-case (return-from #2# form)
          (type1 (var1) . body1) . . . . ))))
```
# **ignore-errors** Macro

#### Syntax:

ignore-errors  ${form}^* \rightarrow {result}^*$ 

#### Arguments and Values:

forms—an implicit progn.

results—In the normal situation, the values of the forms are returned; in the exceptional situation, two values are returned: nil and the condition.

#### Description:

ignore-errors is used to prevent conditions of type error from causing entry into the debugger.

Specifically, ignore-errors executes forms in a dynamic environment where a handler for conditions of type error has been established; if invoked, it handles such conditions by returning two values, nil and the condition that was signaled, from the ignore-errors form.

If a normal return from the forms occurs, any values returned are returned by ignore-errors.

#### Examples:

```
(defun load-init-file (program)
 (let ((win nil))
   (ignore-errors ;if this fails, don't enter debugger
      (load (merge-pathnames (make-pathname :name program :type :lisp)
                             (user-homedir-pathname)))
      (setq win t))
   (unless win (format t "~&Init file failed to load.~%"))
   win))
```

```
(load-init-file "no-such-program")
⊲ Init file failed to load.
NIL
```
#### See Also:

handler-case, Section 9.1 (Condition System Concepts)

#### Notes:

```
(ignore-errors . forms)
is equivalent to:
 (handler-case (progn . forms)
   (error (condition) (values nil condition)))
```
Because the second return value is a condition in the exceptional case, it is common (but not required) to arrange for the second return value in the normal case to be missing or nil so that the two situations can be distinguished.

# define-condition Macro

Syntax:

```
define-condition name ({parent-type})<sup>*</sup>) (\{ \text{\textsterling}slot-spec\}^*) {option}*
   \rightarrow name
  slot-spec::=slot-name | (slot-name ↓slot-option)
  slot\text{-}option::=\llbracket {\text{:reader } symbol} \}^* \mid{:writer ↓function-name}* |
                   \{:\text{accessor } symbol\}^*{:allocation ↓allocation-type} |
                   \{:\text{initarg} \, symbol\}^* \mid\{:\texttt{initform} \ form\}{:type type-specifier} ]]
  option ::= [ (:default-initargs . initarg-list) |
              (:documentation string) |
              (:report-name) \parallel
```
function-name::= ${symbol |$  (setf symbol)}

allocation-type::=:instance | :class

 $report-name::=string | symbol | lambda expression$ 

#### Arguments and Values:

name—a symbol.

parent-type—a symbol naming a condition type. If no parent-types are supplied, the parent-types default to (condition).

default-initargs—a list of keyword/value pairs.

Slot-spec – the name of a slot or a list consisting of the slot-name followed by zero or more slot-options.

Slot-name – a slot name (a symbol), the list of a slot name, or the list of slot name/slot form pairs.

 $Option - Any of the following:$ 

:reader

: reader can be supplied more than once for a given *slot* and cannot be nil.

#### :writer

:writer can be supplied more than once for a given slot and must name a generic function.

#### :accessor

:accessor can be supplied more than once for a given slot and cannot be nil.

:allocation

:allocation can be supplied once at most for a given slot. The default if :allocation is not supplied is :instance.

:initarg

: initarg can be supplied more than once for a given slot.

#### :initform

: initform can be supplied once at most for a given slot.

#### :type

:type can be supplied once at most for a given slot.

# define-condition

#### :documentation

:documentation can be supplied once at most for a given slot.

:report

:report can be supplied once at most.

#### Description:

define-condition defines a new condition type called name, which is a subtype of the type or types named by parent-type. Each parent-type argument specifies a direct *supertype* of the new condition. The new *condition* inherits *slots* and *methods* from each of its direct *supertypes*, and so on.

If a slot name/slot form pair is supplied, the slot form is a form that can be evaluated by make-condition to produce a default value when an explicit value is not provided. If no slot form is supplied, the contents of the slot is initialized in an implementation-dependent way.

If the type being defined and some other type from which it inherits have a slot by the same name, only one slot is allocated in the condition, but the supplied slot form overrides any slot form that might otherwise have been inherited from a parent-type. If no slot form is supplied, the inherited slot form (if any) is still visible.

Accessors are created according to the same rules as used by defclass.

A description of slot-options follows:

:reader

The : reader slot option specifies that an *unqualified method* is to be defined on the generic function named by the argument to : reader to read the value of the given slot.

• The :initial value form slot option is used to provide a default initial value form to be used in the initialization of the slot. This form is evaluated every time it is used to initialize the slot. The lexical environment in which this form is evaluated is the lexical environment in which the define-condition form was evaluated. Note that the *lexical environment* refers both to variables and to functions. For local slots, the dynamic environment is the dynamic environment in which make-condition was called; for shared slots, the dynamic environment is the dynamic environment in which the define-condition form was evaluated.

No implementation is permitted to extend the syntax of define-condition to allow (slot-name form) as an abbreviation for (slot-name :initform form).

:initarg

The : initarg slot option declares an initialization argument named by its *symbol* ar-

# define-condition

gument and specifies that this initialization argument initializes the given slot. If the initialization argument has a value in the call to initialize-instance, the value is stored into the given  $s\overline{lot}$ , and the slot's :initform slot option, if any, is not evaluated. If none of the initialization arguments specified for a given slot has a value, the slot is initialized according to the :initform slot option, if specified.

#### :type

The :type slot option specifies that the contents of the *slot* is always of the specified type. It effectively declares the result type of the reader generic function when applied to an object of this condition type. The consequences of attempting to store in a slot a value that does not satisfy the type of the slot is undefined.

#### :default-initargs

This option is treated the same as it would be defclass.

#### :documentation

The : documentation slot option provides a *documentation string* for the *slot*.

#### :report

Condition reporting is mediated through the **print-object** method for the *condition* type in question, with \*print-escape\* always being nil. Specifying (:report report-name) in the definition of a condition type C is equivalent to:

```
(defmethod print-object ((x c) stream)
  (if *print-escape* (call-next-method) (report-name x stream)))
```
If the value supplied by the argument to : report (report-name) is a symbol or a lambda expression, it must be acceptable to function. (function report-name) is evaluated in the current lexical environment. It should return a function of two arguments, a condition and a *stream*, that prints on the *stream* a description of the *condition*. This function is called whenever the *condition* is printed while \*print-escape\* is nil.

If report-name is a string, it is a shorthand for

```
(lambda (condition stream)
  (declare (ignore condition))
  (write-string report-name stream))
```
This option is processed after the new condition type has been defined, so use of the slot accessors within the : report function is permitted. If this option is not supplied. information about how to report this type of *condition* is inherited from the *parent-type*.

The consequences are unspecifed if an attempt is made to *read* a **slot** that has not been explicitly initialized and that has not been given a default value.

# define-condition

The consequences are unspecified if an attempt is made to assign the slots by using setf.

If a define-condition form appears as a top level form, the compiler must make name recognizable as a valid type name, and it must be possible to reference the condition type as the parent-type of another condition type in a subsequent define-condition form in the file being compiled.

#### Examples:

The following form defines a condition of type peg/hole-mismatch which inherits from a condition type called blocks-world-error:

```
(define-condition peg/hole-mismatch
                 (blocks-world-error)
                  ((peg-shape :initarg :peg-shape
                               :reader peg/hole-mismatch-peg-shape)
                   (hole-shape :initarg :hole-shape
                               :reader peg/hole-mismatch-hole-shape))
 (:report (lambda (condition stream)
            (format stream "A ~A peg cannot go in a ~A hole."
                     (peg/hole-mismatch-peg-shape condition)
                     (peg/hole-mismatch-hole-shape condition)))))
```
The new type has slots peg-shape and hole-shape, so make-condition accepts :peg-shape and :hole-shape keywords. The readers peg/hole-mismatch-peg-shape and peg/hole-mismatch-hole-shape apply to objects of this type, as illustrated in the :report information.

The following form defines a *condition type* named machine-error which inherits from error:

```
(define-condition machine-error
                  (error)
                  ((machine-name :initarg :machine-name
                                 :reader machine-error-machine-name))
 (:report (lambda (condition stream)
             (format stream "There is a problem with ~A."
                     (machine-error-machine-name condition)))))
```
Building on this definition, a new error condition can be defined which is a subtype of machine-error for use when machines are not available:

```
(define-condition machine-not-available-error (machine-error) ()
  (:report (lambda (condition stream)
             (format stream "The machine ~A is not available."
                     (machine-error-machine-name condition)))))
```
This defines a still more specific condition, built upon machine-not-available-error, which provides a slot initialization form for machine-name but which does not provide any new slots or report information. It just gives the machine-name slot a default initialization:

```
(define-condition my-favorite-machine-not-available-error
                   (machine-not-available-error)
  ((machine-name :initform "mc.lcs.mit.edu")))
Note that since no : report clause was given, the information inherited from
machine-not-available-error is used to report this type of condition.
 (define-condition ate-too-much (error)
     ((person :initarg :person :reader ate-too-much-person)
      (weight :initarg :weight :reader ate-too-much-weight)
      (kind-of-food :initarg :kind-of-food
                     :reader :ate-too-much-kind-of-food)))
\rightarrow ATE-TOO-MUCH
 (define-condition ate-too-much-ice-cream (ate-too-much)
   ((kind-of-food :initform 'ice-cream)
    (flavor : initarg : flavor
                   :reader ate-too-much-ice-cream-flavor
                   :initform 'vanilla ))
   (:report (lambda (condition stream)
              (format stream "~A ate too much ~A ice-cream"
                       (ate-too-much-person condition)
                       (ate-too-much-ice-cream-flavor condition)))))
\rightarrow ATE-TOO-MUCH-ICE-CREAM
 (make-condition 'ate-too-much-ice-cream
                  :person 'fred
                  :weight 300
                  :flavor 'chocolate)
\rightarrow #<ATE-TOO-MUCH-ICE-CREAM 32236101>
 (format t "A" *)⊲ FRED ate too much CHOCOLATE ice-cream
\rightarrow NIL
```
### See Also:

make-condition, defclass, Section 9.1 (Condition System Concepts)

### make-condition Function

#### Syntax:

make-condition type & rest slot-initializations  $\rightarrow$  condition

#### Arguments and Values:

type—a type specifier (for a subtype of condition).

slot-initializations—an initialization argument list.

condition—a condition.

#### Description:

Constructs and returns a *condition* of type type using **slot-initializations** for the initial values of the slots. The newly created condition is returned.

#### Examples:

```
(defvar *oops-count* 0)
 (setq a (make-condition 'simple-error
                           :format-control "This is your ~:R error."
                           :format-arguments (list (incf *oops-count*))))
\rightarrow #<SIMPLE-ERROR 32245104>
 (format t "~&^{\sim}A~%" a)
⊲ This is your first error.
\rightarrow NIL
 (error a)
⊲ Error: This is your first error.
⊲ To continue, type :CONTINUE followed by an option number:
⊲ 1: Return to Lisp Toplevel.
⊲ Debug>
```
#### Affected By:

The set of defined condition types.

### See Also:

define-condition, Section 9.1 (Condition System Concepts)

**restart** System Class

#### Class Precedence List:

restart, t

### Description:

An *object* of type restart represents a function that can be called to perform some form of recovery action, usually a transfer of control to an outer point in the running program.

9–48 Programming Language—Common Lisp

An *implementation* is free to implement a *restart* in whatever manner is most convenient; a restart has only dynamic extent relative to the scope of the binding form which establishes it.

## compute-restarts Function

#### Syntax:

compute-restarts &optional condition  $\rightarrow$  restarts

#### Arguments and Values:

condition—a condition object, or nil.

restarts—a list of restarts.

### Description:

compute-restarts uses the dynamic state of the program to compute a list of the restarts which are currently active.

The resulting list is ordered so that the innermost (more-recently established) restarts are nearer the head of the list.

When *condition* is non-nil, only those restarts are considered that are either explicitly associated with that condition, or not associated with any *condition*; that is, the excluded *restarts* are those that are associated with a non-empty set of *conditions* of which the given *condition* is not an element. If condition is nil, all restarts are considered.

compute-restarts returns all applicable restarts, including anonymous ones, even if some of them have the same name as others and would therefore not be found by find-restart when given a symbol argument.

Implementations are permitted, but not required, to return distinct lists from repeated calls to compute-restarts while in the same dynamic environment. The consequences are undefined if the list returned by **compute-restarts** is every modified.

#### Examples:

```
;; One possible way in which an interactive debugger might present
;; restarts to the user.
(defun invoke-a-restart ()
 (let ((restarts (compute-restarts)))
    (do ((i 0 (+ i 1)) (r restarts (cdr r))) ((null r))
      (format t "~x~D: ~A~%" i (car r)))
   (let ((n nil) (k (length restarts)))
      (loop (when (and (typep n 'integer) (>= n 0) (< n k))
```

```
(return t))
             (format t "~&Option: ")
             (setq n (read))
             (fresh-line))
       (invoke-restart-interactively (nth n restarts)))))
 (restart-case (invoke-a-restart)
   (one () 1)
   (two () 2)
   (nil () :report "Who knows?" 'anonymous)
   (one () 'I)
   (two () 'II))
⊲ 0: ONE
⊲ 1: TWO
⊲ 2: Who knows?
⊲ 3: ONE
⊲ 4: TWO
⊲ 5: Return to Lisp Toplevel.
⊲ Option: 4
\rightarrow 11
 ;; Note that in addition to user-defined restart points, COMPUTE-RESTARTS
 ;; also returns information about any system-supplied restarts, such as
 ;; the "Return to Lisp Toplevel" restart offered above.
```
#### Affected By:

Existing restarts.

#### See Also:

find-restart, invoke-restart, restart-bind

# find-restart Function

#### Syntax:

find-restart identifier &optional condition

restart

#### Arguments and Values:

identifier—a non-nil symbol, or a restart.

condition—a condition object, or nil.

9–50 Programming Language—Common Lisp

restart—a restart or nil.

#### Description:

find-restart searches for a particular restart in the current dynamic environment.

When *condition* is *non-nil*, only those *restarts* are considered that are either explicitly associated with that condition, or not associated with any *condition*; that is, the excluded *restarts* are those that are associated with a non-empty set of *conditions* of which the given *condition* is not an element. If condition is nil, all restarts are considered.

If identifier is a symbol, then the innermost (most recently established) applicable restart with that name is returned. nil is returned if no such restart is found.

If identifier is a currently active restart, then it is returned. Otherwise, nil is returned.

### Examples:

```
(restart-case
     (let ((r (find-restart 'my-restart)))
       (format t "~S is named ~S" r (restart-name r)))
   (my-restart () nil))
⊲ #<RESTART 32307325> is named MY-RESTART
\rightarrow NIL
 (find-restart 'my-restart)
\rightarrow NIL
```
### Affected By:

Existing restarts.

restart-case, restart-bind, with-condition-restarts.

#### See Also:

compute-restarts

#### Notes:

(find-restart identifier) ≡ (find identifier (compute-restarts) :key :restart-name)

Although anonymous restarts have a name of nil, the consequences are unspecified if nil is given as an identifier. Occasionally, programmers lament that nil is not permissible as an identifier argument. In most such cases, compute-restarts can probably be used to simulate the desired effect.

# invoke-restart

# invoke-restart Function

#### Syntax:

invoke-restart restart &rest arguments  $\rightarrow$  {result}\*

#### Arguments and Values:

restart—a restart designator .

argument—an object.

results—the values returned by the function associated with restart, if that function returns.

#### Description:

Calls the function associated with restart, passing arguments to it. Restart must be valid in the current dynamic environment.

#### Examples:

(defun add3 (x) (check-type x number) (+ x 3))

(foo 'seven) ⊲ Error: The value SEVEN was not of type NUMBER. ⊲ To continue, type :CONTINUE followed by an option number: ⊲ 1: Specify a different value to use. ⊲ 2: Return to Lisp Toplevel. ⊲ Debug> (invoke-restart 'store-value 7)  $\rightarrow$  10

### Side Effects:

A non-local transfer of control might be done by the restart.

### Affected By:

Existing restarts.

#### Exceptional Situations:

If restart is not valid, an error of type control-error is signaled.

#### See Also:

find-restart, restart-bind, restart-case, invoke-restart-interactively

#### Notes:

The most common use for **invoke-restart** is in a *handler*. It might be used explicitly, or implicitly through invoke-restart-interactively or a restart function.

9–52 Programming Language—Common Lisp

Restart functions call invoke-restart, not vice versa. That is, invoke-restart provides primitive functionality, and restart functions are non-essential "syntactic sugar."

# invoke-restart-interactively Function

#### Syntax:

invoke-restart-interactively restart  $\rightarrow$  {result}\*

#### Arguments and Values:

restart—a restart designator .

results—the values returned by the function associated with restart, if that function returns.

#### Description:

invoke-restart-interactively calls the *function* associated with *restart*, prompting for any necessary arguments. If restart is a name, it must be valid in the current *dynamic environment*.

invoke-restart-interactively prompts for arguments by executing the code provided in the :interactive keyword to restart-case or :interactive-function keyword to restart-bind.

If no such options have been supplied in the corresponding restart-bind or restart-case, then the consequences are undefined if the restart takes required arguments. If the arguments are optional, an argument list of nil is used.

Once the arguments have been determined, invoke-restart-interactively executes the following:

(apply #'invoke-restart restart arguments)

#### Examples:

(defun add3 (x) (check-type x number) (+ x 3))

(add3 'seven) ⊲ Error: The value SEVEN was not of type NUMBER. ⊲ To continue, type :CONTINUE followed by an option number: ⊲ 1: Specify a different value to use. ⊲ 2: Return to Lisp Toplevel. ⊲ Debug> (invoke-restart-interactively 'store-value) ⊲ Type a form to evaluate and use: 7  $\rightarrow$  10

#### Side Effects:

If prompting for arguments is necesary, some typeout may occur (on *query I/O)*.

A non-local transfer of control might be done by the restart.

### Affected By:

\*query-io\*, active restarts

#### Exceptional Situations:

If restart is not valid, an error of type control-error is signaled.

#### See Also:

find-restart, invoke-restart, restart-case, restart-bind

#### Notes:

invoke-restart-interactively is used internally by the debugger and may also be useful in implementing other portable, interactive debugging tools.

# restart-bind Macro

### Syntax:

restart-bind ({(name function {↓key-val-pair}\*)}) {form}\*  $\rightarrow$  {result}\*

key-val-pair::=:interactive-function interactive-function | :report-function report-function |

:test-function test-function

#### Arguments and Values:

name—a symbol; not evaluated.

function—a form; evaluated.

forms—an implicit progn.

interactive-function—a form; evaluated.

report-function—a form; evaluated.

test-function—a form; evaluated.

results—the values returned by the forms.

#### Description:

restart-bind executes the body of forms in a *dynamic environment* where restarts with the given names are in effect.

9–54 Programming Language—Common Lisp

If a name is nil, it indicates an anonymous restart; if a name is a non-nil symbol, it indicates a named restart.

The function, interactive-function, and report-function are unconditionally evaluated in the current lexical and dynamic environment prior to evaluation of the body. Each of these forms must evaluate to a function.

If invoke-restart is done on that restart, the *function* which resulted from evaluating *func*tion is called, in the *dynamic environment* of the **invoke-restart**, with the *arguments* given to invoke-restart. The *function* may either perform a non-local transfer of control or may return normally.

If the restart is invoked interactively from the debugger (using invoke-restart-interactively), the arguments are defaulted by calling the function which resulted from evaluating interactivefunction. That function may optionally prompt interactively on *query I/O*, and should return a list of arguments to be used by **invoke-restart-interactively** when invoking the restart.

If a restart is invoked interactively but no interactive-function is used, then an argument list of nil is used. In that case, the function must be compatible with an empty argument list.

If the restart is presented interactively  $(e, q, \, w)$  by the debugger), the presentation is done by calling the function which resulted from evaluating report-function. This function must be a function of one argument, a stream. It is expected to print a description of the action that the restart takes to that *stream*. This function is called any time the restart is printed while \*print-escape\* is nil.

In the case of interactive invocation, the result is dependent on the value of :interactive-function as follows.

#### :interactive-function

Value is evaluated in the current lexical environment and should return a function of no arguments which constructs a *list* of arguments to be used by invoke-restart-interactively when invoking this restart. The function may prompt interactively using *query*  $I/O$  if necessary.

#### :report-function

Value is evaluated in the current lexical environment and should return a function of one argument, a stream, which prints on the stream a summary of the action that this restart takes. This function is called whenever the restart is reported (printed while \*print-escape\* is nil). If no :report-function option is provided, the manner in which the restart is reported is implementation-dependent.

#### :test-function

Value is evaluated in the current lexical environment and should return a function of one argument, a condition, which returns true if the restart is to be considered visible.

#### Affected By:

\*query-io\*.

#### See Also:

restart-case, with-simple-restart

#### Notes:

restart-bind is primarily intended to be used to implement restart-case and might be useful in implementing other macros. Programmers who are uncertain about whether to use restart-case or restart-bind should prefer restart-case for the cases where it is powerful enough, using restart-bind only in cases where its full generality is really needed.

### restart-case Macro

#### Syntax:

restart-case restartable-form { $\downarrow$ clause}  $\rightarrow$  {result}\*

clause::=(case-name lambda-list

 $\mathop{\llbracket}: \text{interactive } \text{interactive } \text{expression} \mid : \text{report } \text{expression} \mid : \text{test } \text{test } \text{expression} \mathop{\rrbracket}$  ${declaration}$ <sup>\*</sup>  ${form}$ <sup>\*</sup>)

### Arguments and Values:

restartable-form—a form.

case-name—a symbol or nil.

lambda-list—an ordinary lambda list.

interactive-expression—a symbol or a lambda expression.

report-expression—a string, a symbol, or a lambda expression.

test-expression—a symbol or a lambda expression.

declaration—a declare expression; not evaluated.

form—a form.

results—the values resulting from the evaluation of restartable-form, or the values returned by the last form executed in a chosen clause, or nil.

9–56 Programming Language—Common Lisp

### Description:

restart-case evaluates *restartable-form* in a *dynamic environment* where the clauses have special meanings as points to which control may be transferred. If restartable-form finishes executing and returns any values, all values returned are returned by restart-case and processing has completed. While *restartable-form* is executing, any code may transfer control to one of the clauses (see invoke-restart). If a transfer occurs, the forms in the body of that clause is evaluated and any values returned by the last such form are returned by restart-case. In this case, the dynamic state is unwound appropriately (so that the restarts established around the restartable-form are no longer active) prior to execution of the clause.

If there are no forms in a selected clause, restart-case returns nil.

If case-name is a symbol, it names this restart.

It is possible to have more than one clause use the same case-name. In this case, the first clause with that name is found by find-restart. The other clauses are accessible using compute-restarts.

Each arglist is an ordinary lambda list to be bound during the execution of its corresponding forms. These parameters are used by the restart-case clause to receive any necessary data from a call to invoke-restart.

By default, invoke-restart-interactively passes no arguments and all arguments must be optional in order to accomodate interactive restarting. However, the arguments need not be optional if the :interactive keyword has been used to inform invoke-restart-interactively about how to compute a proper argument list.

Keyword options have the following meaning.

:interactive

The value supplied by : interactive value must be a suitable argument to function. (function value) is evaluated in the current lexical environment. It should return a function of no arguments which returns arguments to be used by **invoke-restart-interactively** when it is invoked. **invoke-restart-interactively** is called in the dynamic environment available prior to any restart attempt, and uses query  $I/O$  for user interaction.

If a restart is invoked interactively but no :interactive option was supplied, the argument list used in the invocation is the empty list.

#### :report

If the value supplied by : report value is a lambda expression or a symbol, it must be acceptable to function. (function value) is evaluated in the current lexical environment. It should return a function of one argument, a stream, which prints on the stream a description of the restart. This *function* is called whenever the restart is printed while \*print-escape\* is nil.

### restart-case

If value is a string, it is a shorthand for

(lambda (stream) (write-string value stream))

If a named restart is asked to report but no report information has been supplied, the name of the restart is used in generating default report text.

When \***print-escape**\* is **nil**, the printer uses the report information for a restart. For example, a debugger might announce the action of typing a "continue" command by:

(format t "~ $x$ ~S -- ~A~%" ':continue some-restart)

which might then display as something like:

:CONTINUE -- Return to command level

The consequences are unspecified if an unnamed restart is specified but no :report option is provided.

#### :test

The *value* supplied by : test *value* must be a suitable argument to function. (function value) is evaluated in the current lexical environment. It should return a function of one *argument*, the *condition*, that returns true if the restart is to be considered visible.

The default for this option is equivalent to (lambda (c) (declare (ignore c)) t).

If the *restartable-form* is a *list* whose car is any of the *symbols* signal, error, cerror, or warn (or is a macro form which macroexpands into such a *list*), then with-condition-restarts is used implicitly to associate the indicated restarts with the condition to be signaled.

#### Examples:

```
(restart-case
     (handler-bind ((error #'(lambda (c)
                              (declare (ignore condition))
                              (invoke-restart 'my-restart 7))))
       (error "Foo."))
   (my-restart (&optional v) v))
\rightarrow 7
 (define-condition food-error (error) ())
\rightarrow FOOD-ERROR
 (define-condition bad-tasting-sundae (food-error)
   ((ice-cream :initarg :ice-cream :reader bad-tasting-sundae-ice-cream)
    (sauce :initarg :sauce :reader bad-tasting-sundae-sauce)
    (topping :initarg :topping :reader bad-tasting-sundae-topping))
   (:report (lambda (condition stream)
```
9–58 Programming Language—Common Lisp

# restart-case

```
(format stream "Bad tasting sundae with ~S, ~S, and ~S"
                       (bad-tasting-sundae-ice-cream condition)
                       (bad-tasting-sundae-sauce condition)
                       (bad-tasting-sundae-topping condition)))))
\rightarrow BAD-TASTING-SUNDAE
 (defun all-start-with-same-letter (symbol1 symbol2 symbol3)
   (let ((first-letter (char (symbol-name symbol1) 0)))
     (and (eql first-letter (char (symbol-name symbol2) 0))
          (eql first-letter (char (symbol-name symbol3) 0)))))
\rightarrow ALL–START–WITH–SAME–LETTER
 (defun read-new-value ()
   (format t "Enter a new value: ")
   (multiple-value-list (eval (read))))
\rightarrow READ-NEW-VALUE
```
### restart-case

```
(defun verify-or-fix-perfect-sundae (ice-cream sauce topping)
   (do ()
      ((all-start-with-same-letter ice-cream sauce topping))
     (restart-case
       (error 'bad-tasting-sundae
              :ice-cream ice-cream
              :sauce sauce
              :topping topping)
       (use-new-ice-cream (new-ice-cream)
         :report "Use a new ice cream."
         :interactive read-new-value
         (setq ice-cream new-ice-cream))
       (use-new-sauce (new-sauce)
         :report "Use a new sauce."
         :interactive read-new-value
         (setq sauce new-sauce))
       (use-new-topping (new-topping)
         :report "Use a new topping."
         :interactive read-new-value
         (setq topping new-topping))))
   (values ice-cream sauce topping))
\rightarrow VERIFY-OR-FIX-PERFECT-SUNDAE
 (verify-or-fix-perfect-sundae 'vanilla 'caramel 'cherry)
⊲ Error: Bad tasting sundae with VANILLA, CARAMEL, and CHERRY.
⊲ To continue, type :CONTINUE followed by an option number:
⊲ 1: Use a new ice cream.
⊲ 2: Use a new sauce.
⊲ 3: Use a new topping.
⊲ 4: Return to Lisp Toplevel.
⊲ Debug> :continue 1
⊲ Use a new ice cream.
⊲ Enter a new ice cream: 'chocolate
\rightarrow CHOCOLATE, CARAMEL, CHERRY
```
#### See Also:

restart-bind, with-simple-restart.

#### Notes:

(restart-case expression (name1 arglist1 ...options1... . body1)  $(name2 \text{ arglist2} \dots \text{ options2} \dots \dots \text{ body2})$ 

```
is essentially equivalent to
```

```
(block #1=#:g0001
  (let ((#2=#:g0002 nil))
       (tagbody
       (restart-bind ((name1 #'(lambda (&rest temp)
                                  (setq #2# temp)
                                  (go #3=#:g0003))
                           ...slightly-transformed-options1...)
                        (name2 #'(lambda (&rest temp)
                                  (setq #2# temp)
                                  (go #4=#:g0004))
                           ...slightly-transformed-options2...))
       (return-from #1# expression))
         #3# (return-from #1#
                  (apply #'(lambda arglist1 . body1) #2#))
         #4# (return-from #1#
                  (\text{apply }#'(1 \text{ambda } arglist2 \text{ . } body2) \#2\#))))
```
Unnamed restarts are generally only useful interactively and an interactive option which has no description is of little value. Implementations are encouraged to warn if an unnamed restart is used and no report information is provided at compilation time. At runtime, this error might be noticed when entering the debugger. Since signaling an error would probably cause recursive entry into the debugger (causing yet another recursive error, etc.) it is suggested that the debugger print some indication of such problems when they occur but not actually signal errors.

```
(restart-case (signal fred)
  (a \ldots)(b ...))
≡
(restart-case
    (with-condition-restarts fred
                               (list (find-restart 'a)
                                     (find-restart 'b))
      (signal fred))
  (a \ldots)(b ...))
```
### **restart-name** Function

Syntax:

restart-name restart  $\rightarrow$  name

### Arguments and Values:

restart—a restart.

name—a symbol.

#### Description:

Returns the name of the restart, or nil if the restart is not named.

#### Examples:

```
(restart-case
     (loop for restart in (compute-restarts)
              collect (restart-name restart))
   (case1 () :report "Return 1." 1)
   (nil () :report "Return 2." 2)
   (case3 () :report "Return 3." 3)
   (case1 () :report "Return 4." 4))
\rightarrow (CASE1 NIL CASE3 CASE1 ABORT)
;; In the example above the restart named ABORT was not created
;; explicitly, but was implicitly supplied by the system.
```
#### See Also:

compute-restarts find-restart

# $with$ -condition-restarts  $Macc$

#### Syntax:

with-condition-restarts condition-form restarts-form  ${form}$  $\rightarrow$  {result}\*

### Arguments and Values:

condition-form—a form; evaluated to produce a condition.

condition—a condition object resulting from the evaluation of condition-form.

restart-form—a form; evaluated to produce a restart-list.

restart-list—a list of restart objects resulting from the evaluation of restart-form.

forms—an implicit progn; evaluated.

results—the values returned by forms.

9–62 Programming Language—Common Lisp

#### Description:

First, the condition-form and restarts-form are evaluated in normal left-to-right order; the primary values yielded by these evaluations are respectively called the condition and the restart-list.

Next, the forms are evaluated in a dynamic environment in which each restart in restart-list is associated with the condition. See Section 9.1.4.2.4 (Associating a Restart with a Condition).

#### See Also:

restart-case

#### Notes:

Usually this macro is not used explicitly in code, since restart-case handles most of the common cases in a way that is syntactically more concise.

# with-simple-restart  $\text{Macc}$

### Syntax:

with-simple-restart (name format-control {format-argument}\*) {form}\*  $\rightarrow$  {result}\*

#### Arguments and Values:

name—a symbol.

format-control—a format control.

format-argument—an object (i.e., a format argument).

forms—an implicit progn.

results—in the normal situation, the values returned by the forms; in the exceptional situation where the *restart* named *name* is invoked, two values—nil and **t**.

#### Description:

with-simple-restart establishes a restart.

If the restart designated by name is not invoked while executing forms, all values returned by the last of *forms* are returned. If the restart designated by *name* is invoked, control is transferred to with-simple-restart, which returns two values, nil and t.

If name is nil, an anonymous restart is established.

The format-control and format-arguments are used report the restart.

Version 15.17, X3J13/94-101. Wed 11-May-1994 6:57pm EDT

# with-simple-restart

#### Examples:

```
(defun read-eval-print-loop (level)
   (with-simple-restart (abort "Exit command level ~D." level)
     (loop
       (with-simple-restart (abort "Return to command level ~D." level)
         (let ((form (prog2 (fresh-line) (read) (fresh-line))))
           (prin1 (eval form)))))))
\rightarrow READ-EVAL-PRINT-LOOP
 (read-eval-print-loop 1)
 (+ 2a)⊲ Error: The argument, A, to the function + was of the wrong type.
⊲ The function expected a number.
⊲ To continue, type :CONTINUE followed by an option number:
⊲ 1: Specify a value to use this time.
⊲ 2: Return to command level 1.
⊲ 3: Exit command level 1.
⊲ 4: Return to Lisp Toplevel.
 (defun compute-fixnum-power-of-2 (x)
   (with-simple-restart (nil "Give up on computing 2∧~D." x)
     (let ((result 1))
       (dotimes (i x result)
         (setq result (* 2 result))
         (unless (fixnump result)
           (error "Power of 2 is too large."))))))
COMPUTE-FIXNUM-POWER-OF-2
 (defun compute-power-of-2 (x)
   (or (compute-fixnum-power-of-2 x) 'something big))
COMPUTE-POWER-OF-2
 (compute-power-of-2 10)
1024
 (compute-power-of-2 10000)
⊲ Error: Power of 2 is too large.
⊲ To continue, type :CONTINUE followed by an option number.
⊲ 1: Give up on computing 2∧10000.
⊲ 2: Return to Lisp Toplevel
⊲ Debug> :continue 1
\rightarrow SOMETHING-BIG
```
### See Also:

restart-case

#### Notes:

with-simple-restart is shorthand for one of the most common uses of restart-case.

with-simple-restart could be defined by:

```
(defmacro with-simple-restart ((restart-name format-control
                                             &rest format-arguments)
                               &body forms)
  '(restart-case (progn ,@forms)
     (,restart-name ()
         :report (lambda (stream)
                   (format stream ,format-control ,@format-arguments))
        (values nil t))))
```
Because the second return value is t in the exceptional case, it is common (but not required) to arrange for the second return value in the normal case to be missing or nil so that the two situations can be distinguished.

# $\mathbf{abort}$

### Data Arguments Required:

None.

#### Description:

The intent of the abort restart is to allow return to the innermost "command level." Implementors are encouraged to make sure that there is always a restart named abort around any user code so that user code can call abort at any time and expect something reasonable to happen; exactly what the reasonable thing is may vary somewhat. Typically, in an interactive listener, the invocation of abort returns to the Lisp reader phase of the Lisp read-eval-print loop, though in some batch or multi-processing situations there may be situations in which having it kill the running process is more appropriate.

#### See Also:

Section 9.1.4.2 (Restarts), Section 9.1.4.2.2 (Interfaces to Restarts), invoke-restart, abort (function)

## continue Restart

#### Data Arguments Required:

None.

#### Description:

The continue *restart* is generally part of protocols where there is a single "obvious" way to continue, such as in break and cerror. Some user-defined protocols may also wish to incorporate it for similar reasons. In general, however, it is more reliable to design a special purpose restart with a name that more directly suits the particular application.

### Examples:

```
(let ((x 3))
  (handler-bind ((error #'(lambda (c)
                             (let ((r (find-restart 'continue c)))
                               (when r (invoke-restart r))))))
    (cond ((not (floatp x))
           (cerror "Try floating it." "~D is not a float." x)
           (float x))
          (t x))) \rightarrow 3.0
```
#### See Also:

Section 9.1.4.2 (Restarts), Section 9.1.4.2.2 (Interfaces to Restarts), invoke-restart, continue (function), assert, cerror

# muffle-warning Restart

### Data Arguments Required:

None.

### Description:

This restart is established by warn so that handlers of warning conditions have a way to tell warn that a warning has already been dealt with and that no further action is warranted.

#### Examples:

```
(defvar *all-quiet* nil) \rightarrow *ALL-QUIET*
(defvar *saved-warnings* '()) \rightarrow *SAVED-WARNINGS*
(defun quiet-warning-handler (c)
  (when *all-quiet*
    (let ((r (find-restart 'muffle-warning c)))
```
9–66 Programming Language—Common Lisp

```
(when r
          (push c *saved-warnings*)
          (invoke-restart r)))))
\rightarrow CUSTOM-WARNING-HANDLER
 (defmacro with-quiet-warnings (&body forms)
   '(let ((*all-quiet* t)
           (*saved-warnings* '()))
       (handler-bind ((warning #'quiet-warning-handler))
         ,@forms
         *saved-warnings*)))
\rightarrow WITH-QUIET-WARNINGS
 (setq saved
   (with-quiet-warnings
     (warn "Situation #1.")
     (let ((*all-quiet* nil))
       (warn "Situation #2."))
     (warn "Situation #3.")))
⊲ Warning: Situation #2.
\rightarrow (#<SIMPLE-WARNING 42744421> #<SIMPLE-WARNING 42744365>)
 (dolist (s saved) (format t "~k^{\sim}A^{\sim}\" s))
⊲ Situation #3.
⊲ Situation #1.
\rightarrow NIL
```
See Also:

Section 9.1.4.2 (Restarts), Section 9.1.4.2.2 (Interfaces to Restarts), invoke-restart, muffle-warning (function), warn

# store-value Restart

### Data Arguments Required:

a value to use instead (on an ongoing basis).

#### Description:

The store-value restart is generally used by handlers trying to recover from errors of types such as cell-error or type-error, which may wish to supply a replacement datum to be stored permanently.

### Examples:

```
(defun type-error-auto-coerce (c)
 (when (typep c 'type-error)
   (let ((r (find-restart 'store-value c)))
```

```
(handler-case (let ((v (coerce (type-error-datum c)
                                        (type-error-expected-type c))))
                       (invoke-restart r v))
        (error ()))))) \rightarrow TYPE-ERROR-AUTO-COERCE
(let ((x 3))
  (handler-bind ((type-error #'type-error-auto-coerce))
    (check-type x float)
    x)) \rightarrow 3.0
```
#### See Also:

Section 9.1.4.2 (Restarts), Section 9.1.4.2.2 (Interfaces to Restarts), invoke-restart, store-value (function), ccase, check-type, ctypecase, use-value (function and restart)

```
use-value Restart
```
#### Data Arguments Required:

a value to use instead (once).

### Description:

The use-value restart is generally used by handlers trying to recover from errors of types such as cell-error, where the handler may wish to supply a replacement datum for one-time use.

#### See Also:

Section 9.1.4.2 (Restarts), Section 9.1.4.2.2 (Interfaces to Restarts), invoke-restart, use-value  $(function)$ , store-value  $(function \text{ and } restart)$ 

# abort, continue, muffle-warning, store-value, use-<br>value value Function

Syntax:

abort &optional condition  $\rightarrow$ continue &optional condition  $\rightarrow$  nil muffle-warning &optional condition  $\rightarrow$ store-value value &optional condition  $\rightarrow$  nil use-value value &optional condition  $\rightarrow$  nil

9–68 Programming Language—Common Lisp

## abort, continue, muffle-warning, store-value, use-value

#### Arguments and Values:

value—an object.

condition—a condition object, or nil.

#### Description:

Transfers control to the most recently established applicable restart having the same name as the function. That is, the *function* abort searches for an *applicable* abort restart, the *function* continue searches for an applicable continue restart, and so on.

If no such restart exists, the functions continue, store-value, and use-value return nil, and the functions abort and muffle-warning signal an error of type control-error.

When *condition* is non-nil, only those restarts are considered that are either explicitly associated with that *condition*, or not associated with any *condition*; that is, the excluded restarts are those that are associated with a non-empty set of *conditions* of which the given *condition* is not an element. If condition is nil, all restarts are considered.

#### Examples:

```
;;; Example of the ABORT retart
 (defmacro abort-on-error (&body forms)
   '(handler-bind ((error #'abort))
      , \texttt{Qforms}) \rightarrow ABORT-ON-ERROR
 (abort-on-error (+ 3 5)) \rightarrow 8(abort-on-error (error "You lose."))
⊲ Returned to Lisp Top Level.
;;; Example of the CONTINUE restart
 (defun real-sqrt (n)
   (when (minusp n)
     (setq n (- n))
     (cerror "Return sqrt(~D) instead." "Tried to take sqrt(-~D)." n))
   (sqrt n))
 (rcal-sqrt 4) \rightarrow 2(real-sqrt -9)
⊲ Error: Tried to take sqrt(-9).
⊲ To continue, type :CONTINUE followed by an option number:
⊲ 1: Return sqrt(9) instead.
⊲ 2: Return to Lisp Toplevel.
⊲ Debug> (continue)
⊲ Return sqrt(9) instead.
\rightarrow 3
```
# abort, continue, muffle-warning, store-value, use-value

```
(handler-bind ((error #'(lambda (c) (continue))))
   (\text{real-sqrt -9})) \rightarrow 3;;; Example of the MUFFLE-WARNING restart
 (defun count-down (x)
   (do ((counter x (1- counter)))
       ((= counter 0) 'done)
     (when (= counter 1)
       (warn "Almost done"))
     (format t "^*&D^*''' counter)))\rightarrow COUNT-DOWN
 (count-down 3)
⊲ 3
⊲ 2
⊲ Warning: Almost done
⊲ 1
\rightarrow DONE
 (defun ignore-warnings-while-counting (x)
   (handler-bind ((warning #'ignore-warning))
     (count-down x)))
\rightarrow IGNORE-WARNINGS-WHILE-COUNTING
 (defun ignore-warning (condition)
   (declare (ignore condition))
   (muffle-warning))
\rightarrow IGNORE-WARNING
 (ignore-warnings-while-counting 3)
⊲ 3
⊲ 2
\triangleright 1
\rightarrow DONE
;;; Example of the STORE-VALUE and USE-VALUE restarts
 (defun careful-symbol-value (symbol)
   (check-type symbol symbol)
   (restart-case (if (boundp symbol)
                       (return-from careful-symbol-value
                                     (symbol-value symbol))
                       (error 'unbound-variable
                              :name symbol))
     (use-value (value)
       :report "Specify a value to use this time."
       value)
```
9–70 Programming Language—Common Lisp
# abort, continue, muffle-warning, store-value, use-value

```
(store-value (value)
       :report "Specify a value to store and use in the future."
       (setf (symbol-value symbol) value))))
 (setq a 1234) \rightarrow 1234
 (careful-symbol-value 'a) \rightarrow 1234(makunbound 'a) \rightarrow A
 (careful-symbol-value 'a)
⊲ Error: A is not bound.
⊲ To continue, type :CONTINUE followed by an option number.
⊲ 1: Specify a value to use this time.
⊲ 2: Specify a value to store and use in the future.
⊲ 3: Return to Lisp Toplevel.
⊲ Debug> (use-value 12)
\rightarrow 12
(careful-symbol-value 'a)
⊲ Error: A is not bound.
⊲ To continue, type :CONTINUE followed by an option number.
⊲ 1: Specify a value to use this time.
⊲ 2: Specify a value to store and use in the future.
⊲ 3: Return to Lisp Toplevel.
⊲ Debug> (store-value 24)
\rightarrow 24(careful-symbol-value 'a)
\rightarrow 24
;;; Example of the USE-VALUE restart
 (defun add-symbols-with-default (default &rest symbols)
   (handler-bind ((sys:unbound-symbol
                     #'(lambda (c)
                          (declare (ignore c))
                          (use-value default))))
     (apply #'+ (mapcar #'careful-symbol-value symbols))))
\rightarrow ADD-SYMBOLS-WITH-DEFAULT
 (setq x 1 y 2) \rightarrow 2
 (add-symbols-with-default 3 'x 'y 'z) \rightarrow 6
```
### Side Effects:

A transfer of control may occur if an appropriate restart is available, or (in the case of the function abort or the function muffle-warning) execution may be stopped.

#### Affected By:

Each of these functions can be affected by the presence of a restart having the same name.

Conditions 9–71

# abort, continue, muffle-warning, store-value, use-value

## Exceptional Situations:

If an appropriate abort restart is not available for the function abort, or an appropriate muffle-warning restart is not available for the function muffle-warning, an error of type control-error is signaled.

#### See Also:

invoke-restart, Section 9.1.4.2 (Restarts), Section 9.1.4.2.2 (Interfaces to Restarts), assert, ccase, cerror, check-type, ctypecase, use-value, warn

### Notes:

```
(abort condition) \equiv (invoke-restart 'abort)(muffle-warning) \equiv (invoke-restart 'multilee-warning)(continue) \equiv (let ((r (find-restart 'continue))) (if r (invoke-restart r)))
(use-value x) \equiv (let ((r (find-restart 'use-value))) (if r (invoke-restart r x)))
(store-value x) \equiv (let ((r (find-restart 'store-value))) (if r (invoke-restart r x)))
```
No functions defined in this specification are required to provide a use-value restart.